# **PUNTOS, RECTAS 6 Y PLANOS EN EL ESPACIO**

## **Página 153**

## **REFLEXIONA Y RESUELVE**

## **Puntos alineados en el plano**

■ **Comprueba que los puntos** *A*(5, 2), *B*(8, 3) y *C*(13, 5) no están alineados.

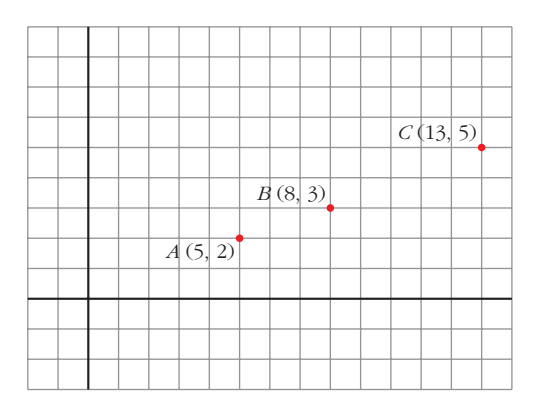

 $\overrightarrow{AB} = (3, 1); \overrightarrow{BC} = (5, 2)$ 

No tienen las coordenadas proporcionales; luego no están alineados.

■ **Halla el valor de** *n* para que el punto *D*(9, *n*) esté alineado con los puntos *A* **y** *B* **del gráfico anterior.**

$$
\overrightarrow{AB} = (3, 1); \overrightarrow{BD} = (1, n - 3)
$$
\n
$$
\overrightarrow{AB} = k \cdot \overrightarrow{BD} \rightarrow (3, 1) = k(1, n - 3) \rightarrow
$$
\n
$$
\rightarrow \begin{array}{c} k = 3 \\ 1 = k(n - 3) \end{array} \rightarrow 1 = 3(n - 3) \rightarrow n - 3 = \frac{1}{3} \rightarrow n = \frac{10}{3}
$$

## **Rectas en el plano**

■ **Para hallar las ecuaciones paramétricas de la recta** *r* **que aparece a continua**ción, toma el vector  $\vec{p}(1, 4)$  para situarte en ella y el vector  $\vec{d}(5, 2)$  para des**lizarte por ella.**

**Halla también su ecuación implícita.**

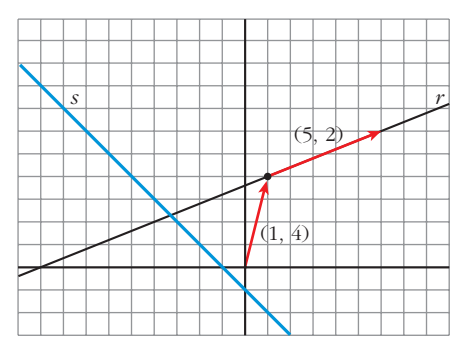

*Ecuaciones paramétricas: Ecuación implícita:*  $-2x = -2 - 10\lambda$  $5y = 20 + 10\lambda$  $-2x + 5y = 18 \rightarrow 2x - 5y + 18 = 0$  $x = 1 + 5\lambda$  $y = 4 + 2\lambda$  $\bigg)$ ¢ £

#### ■ **Halla las ecuaciones paramétricas e implícitas de la recta s.**

La recta *s* pasa por el punto  $(-1, 0)$  y tiene la dirección del vector  $\vec{d}(1, -1)$ . *Ecuaciones paramétricas:*

$$
\begin{cases} x = -1 + \lambda \\ y = -\lambda \end{cases}
$$

*Ecuación implícita:*

Sumando las dos anteriores:  $x + y = -1 \rightarrow x + y + 1 = 0$ 

## **Página 154**

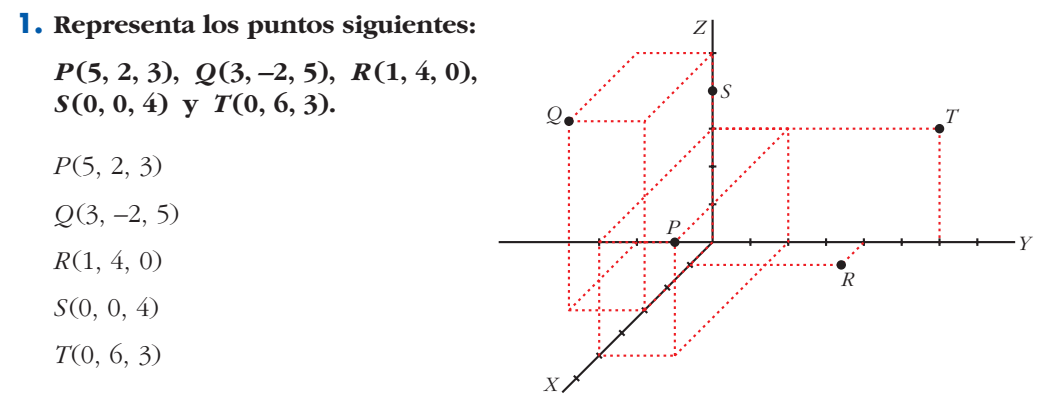

**2. Sitúa sobre unos ejes coordenados un punto** *P***. Proyéctalo,** *P'***, sobre el plano** *XY***. Sigue el proceso hasta determinar las coordenadas de** *P***. (Observa que el único paso no determinado es decidir la situación de** *P'* **).**

*P*(3, 5, 2)

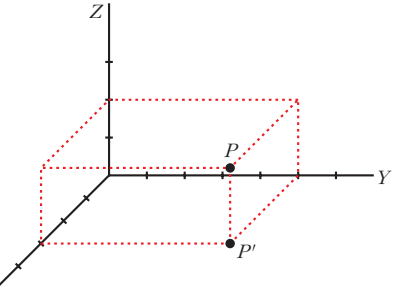

## **Página 156**

**1. Calcula** *m* **y** *n* para que los puntos  $P(7, -1, m)$ ,  $Q(8, 6, 3)$  **y**  $R(10, n, 9)$  estén **alineados.**

*X*

 $\overrightarrow{PQ}(1, 7, 3-m), \overrightarrow{QR} = (2, n-6, 6)$ *P*, *Q*, *R* están alineados  $\rightarrow$   $\overrightarrow{PQ}/\overrightarrow{QR}$   $\rightarrow$   $\frac{2}{1} = \frac{n-6}{7} = \frac{6}{3}$  $= 2 \rightarrow n = 20$   $\frac{6}{2 \rightarrow m} = 2 \rightarrow m = 0$ 3 – *m n* – 6 7 3 – *m n* – 6 7 2 1  $\overrightarrow{PQ}/\overrightarrow{QR}$ 

Luego  $m = 0$  y  $n = 20$ .

**2. Halla las coordenadas de los puntos medios de los lados del triángulo de vértices** *A***(1, –3, 5),** *B***(0, 7, 2) y** *C***(–1, 5, 6).**

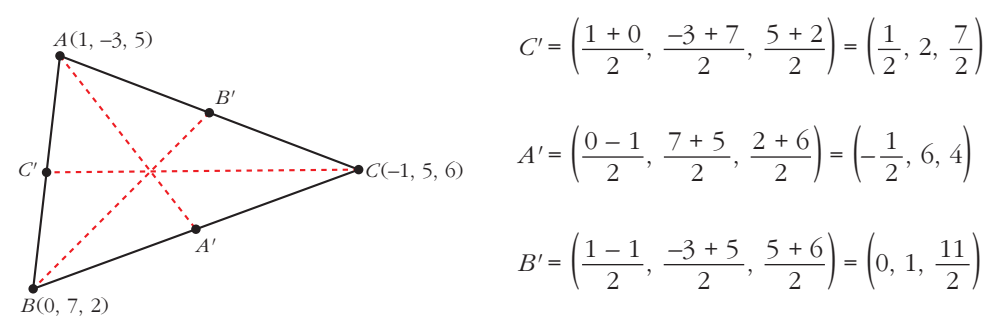

- **3. Dados los puntos** *A***(–3, 5, 11) y** *B***(3, 5, –1):**
	- **a) Halla el punto medio del segmento** *AB***.**
	- **b)Halla el simétrico de** *B* **respecto de** *A***.**
	- **c**) Obtén un punto *M* de *AB* tal que  $\overline{AM} = 2\overline{MB}$ .
	- **d**) Obtén un punto *N* de *AB* tal que  $\overline{NB} = 3\overline{AN}$ .

a) 
$$
\frac{M}{A}
$$
  $M_{AB} = \left(\frac{-3+3}{2}, \frac{5+5}{2}, \frac{11-1}{2}\right) = (0, 5, 5)$ 

b) Sea  $B'(\alpha, \beta, \gamma)$  el simétrico de *B* respecto de *A*. Así:

$$
B(\alpha, \beta, \gamma) \qquad A(-3, 5, 11) \qquad B(3, 5, -1)
$$
  

$$
\frac{3 + \alpha}{2} = -3 \to \alpha = -9
$$
  

$$
\frac{5 + \beta}{2} = 5 \to \beta = 5
$$
  

$$
\frac{-1 + \gamma}{2} = 11 \to \gamma = 23
$$

c) Sea *M*(*x*, *y*, *z*):

$$
M
$$
\n
$$
A(-3, 5, 11)
$$
\n
$$
B(3, 5, -1)
$$
\n
$$
(x + 3, y - 5, z - 11) = 2(3 - x, 5 - y, -1 - z) \rightarrow
$$
\n
$$
x + 3 = 6 - 2x
$$
\n
$$
\rightarrow y - 5 = 10 - 2y
$$
\n
$$
z - 11 = -2 - 2z
$$
\n
$$
M(1, 5, 3)
$$

d) Sea *N*(*x*, *y*, *z*):

$$
A(-3, 5, 11)
$$
\n
$$
B(3, 5, -1)
$$
\n
$$
(3 - x, 5 - y, -1 - z) = 3(x + 3, y - 5, z - 11) \rightarrow
$$
\n
$$
3 - x = 3x + 9
$$
\n
$$
\rightarrow 5 - y = 3y - 15
$$
\n
$$
-1 - z = 3z - 33
$$
\n
$$
A = \frac{-3}{2}, y = 5, z = 8 \rightarrow N(\frac{-3}{2}, 5, 8)
$$

## **Página 157**

- **1. Halla las ecuaciones paramétricas de las rectas que pasan por:**
	- **a)** *A* **(2, 0, 5) y** *B* **(–1, 4, 6) b)** *M* **(5, 1, 7) y** *N* **(9, –3, –1) c)** *P***(1, 0, –3) y** *Q* **(1, 4, –3) d)** *R***(0, 2, 3) y** *S***(0, 2, 1)** a) Vector dirección:  $\overrightarrow{AB} = (-3, 4, 1)$ Ecuaciones paramétricas:  $x = 2 - 3\lambda$  $y = 4\lambda$  $z = 5 + \lambda$  $\overline{\phantom{a}}$ § ¢ § £

b) Vector dirección:  $\overrightarrow{MN} = (4, -4, -8)$  //  $(1, -1, -2)$ Ecuaciones paramétricas: c) Vector dirección:  $\overrightarrow{PQ} = (0, 4, 0)$ Ecuaciones paramétricas: d) Vector dirección:  $\overrightarrow{RS} = (0, 0, -2)$ Ecuaciones paramétricas: *x* = 0 *y* = 2  $z = 3 - 2 \lambda$  $\overline{\phantom{a}}$ ¢ § £ *x* = 1  $y = 4\lambda$ *z* = –3  $\overline{ }$ § ¢ § £  $x = 5 + \lambda$  $y = 1 - \lambda$  $z = 7 - 2 \lambda$  $\overline{\phantom{a}}$ § ¢ § £

## **Página 159**

**2. Obtén las ecuaciones paramétricas, la ecuación en forma continua y las ecuaciones implícitas de la recta que pasa por estos puntos: (–5, 3, 7) y (2, –3, 3)**

Vector dirección:  $(2, -3, 3) - (-5, 3, 7) = (7, -6, -4)$ 

*Ecuaciones paramétricas:*

$$
\begin{cases}\nx = 2 + 7\lambda \\
y = -3 - 6\lambda \\
z = 3 - 4\lambda\n\end{cases}
$$

*Ecuación continua:*

$$
\frac{x-2}{7} = \frac{y+3}{-6} = \frac{z-3}{-4}
$$

*Ecuaciones implícitas:*

$$
\begin{array}{ccc}\n\frac{x-2}{7} = \frac{y+3}{-6} & \rightarrow & -(x+12) = 7y+21 \\
\frac{x-2}{7} = \frac{z-3}{-4} & \rightarrow & -(4x+8) = 7z-21\n\end{array}\n\quad\n\begin{array}{ccc}\n\end{array}\n\quad\n\begin{array}{ccc}\n\end{array}\n\quad\n\begin{array}{ccc}\n\end{array}\n\quad\n\begin{array}{ccc}\n\end{array}\n\quad\n\begin{array}{ccc}\n\end{array}\n\quad\n\begin{array}{ccc}\n\end{array}\n\quad\n\begin{array}{ccc}\n\end{array}\n\quad\n\begin{array}{ccc}\n\end{array}\n\end{array}\n\quad\n\begin{array}{ccc}\n\end{array}\n\quad\n\begin{array}{ccc}\n\end{array}\n\quad\n\begin{array}{ccc}\n\end{array}\n\quad\n\begin{array}{ccc}\n\end{array}\n\end{array}
$$

#### **3. Localiza seis puntos, además de los dados, de la recta anterior.**

Dándole valores a  $\lambda$ , obtenemos:

$$
\lambda = 1 \rightarrow (9, 9, -1) \qquad \lambda = 4 \rightarrow (30, -27, -13)
$$
  
\n
$$
\lambda = 2 \rightarrow (16, -15, -5) \qquad \lambda = -2 \rightarrow (-12, 9, 11)
$$
  
\n
$$
\lambda = 3 \rightarrow (23, -21, -9) \qquad \lambda = -3 \rightarrow (-19, 15, 15)
$$

(Para  $\lambda = 0$  y  $\lambda = -1$ , obtenemos los puntos que teníamos).

**4. Comprueba si alguno de los puntos que se dan a continuación pertenecen o no a la recta dada** *r***:**

*A* **(5, 0, 0)** *B* **(3, 3, 4)** *C* **(15, –15, 4)** *D* **(1, 6, 0)** *r***:**  $A \notin r$ , pues  $z \neq 4$ *B*:  $\left\{ \begin{array}{c} 3\lambda = 3 \rightarrow \lambda = 1 \end{array} \right\}$  *B*  $\in r$ *C*:  $\left\{ \begin{array}{c} 3\lambda = -15 \rightarrow \lambda = -5 \end{array} \right\}$   $C \in r$  $D \notin r$ , pues  $z \neq 4$  $\vert$ ¢  $\int$  $5 - 2\lambda = 15 \rightarrow \lambda = -5$  $3\lambda = -15 \rightarrow \lambda = -5$  $4 = 4$  $\overline{\phantom{a}}$ § ¢ § £  $\Big\}$ ¢  $\int$  $5 - 2\lambda = 3 \rightarrow \lambda = 1$  $3\lambda = 3 \rightarrow \lambda = 1$  $4 = 4$  $\overline{ }$ § ¢ § £  $x = 5 - 2\lambda$  $y = 3\lambda$ *z* **= 4**  $\overline{ }$ § ¢ § £

## **Página 163**

**1. Estudia las posiciones relativas de los pares de rectas que aparecen en estos apartados. Cuando se corten, calcula el punto en que lo hacen:**

 $\overline{a}$ 

a) 
$$
\begin{cases}\nx = 1 - 5\lambda \\
y = 2 + 3\lambda \\
z = -5 + \lambda\n\end{cases}
$$
\n
$$
\begin{cases}\nx = 1 \\
y = 1 \\
y = 1 - \lambda \\
z = 5\n\end{cases}
$$
\n
$$
\begin{cases}\nx = -1 - 6\lambda \\
y = 3 + 3\lambda \\
z = 5\n\end{cases}
$$
\n
$$
\begin{cases}\n2 = (1, 1, 0) \\
0 = (1, 1, 0) \\
0 = (0, -1, 5)\n\end{cases}
$$
\n
$$
\begin{cases}\n0 = 0, -1, 5 \\
1 = 1\n\end{cases}
$$
\n
$$
\begin{cases}\n0 = 0, -1, 5 \\
1 = 1\n\end{cases}
$$
\n
$$
\begin{cases}\n0 = 0, -1, 5 \\
0 = 1, 3, 5\n\end{cases}
$$
\n
$$
\begin{cases}\n0 = (-1, 3, 5) \\
0 = (-4, 2, 0)\n\end{cases}
$$
\n
$$
\begin{cases}\n0 = 2 - 6 \\
0 = 0\n\end{cases}
$$
\n
$$
\begin{cases}\n0 = 2 - 6 \\
0 = 0\n\end{cases}
$$
\n
$$
\begin{cases}\n0 = 2 - 6 \\
0 = 0\n\end{cases}
$$
\n
$$
\begin{cases}\n0 = 2 - 6 \\
0 = 0\n\end{cases}
$$
\n
$$
\begin{cases}\n0 = 2 - 6 \\
0 = 0\n\end{cases}
$$
\n
$$
\begin{cases}\n0 = 2 - 6 \\
0 = 0\n\end{cases}
$$
\n
$$
\begin{cases}\n0 = 2 - 6 \\
0 = 0\n\end{cases}
$$
\n
$$
\begin{cases}\n0 = 2 \\
0 = 0\n\end{cases}
$$
\n
$$
\begin{cases}\n0 = 2 - 6 \\
0 = 0 \\
0 = 0\n\end{cases}
$$
\n
$$
\begin{cases}\n0 = 2 - 6 \\
0 = 0 \\
0 = 0\n\end{cases}
$$
\n
$$
\begin{cases}\n0 = 2 - 6 \\
0 = 0 \\
0 = 0\n\end{cases}
$$
\n
$$
\begin{cases}\n0 = 2 - 6 \\
0 = 0 \\
0 = 0\n\end{cases}
$$
\n
$$
\begin{cases}\n0 = 2 - 6 \\
0 = 0
$$

**2. Estudia las posiciones relativas de los pares de rectas que aparecen en estos apartados. Cuando se corten, calcula el punto en que lo hacen:**

a) 
$$
\begin{cases} x = \lambda \\ y = \lambda \\ z = 0 \end{cases}
$$
  
\n
$$
\begin{cases} x = 3 \\ y = 3 \\ z = \lambda \end{cases}
$$
  
\nb) 
$$
\begin{cases} x = 3 + \lambda \\ y = -2 - \lambda \\ z = 1 \end{cases}
$$
  
\n
$$
\begin{cases} x = -2\lambda \\ y = 3 + 2\lambda \\ z = -1 \end{cases}
$$
  
\na)  $P = (0, 0, 0)$   
\n $Q = (3, 3, 0)$   
\n $Q = (3, 3, 0)$   
\n $PQ = (3, 3, 0)$   
\n $M' = \begin{pmatrix} 1 & 0 & 3 \\ 1 & 0 & 3 \\ 0 & 1 & 0 \end{pmatrix}$ ; ran  $(M) = ran(M') = 2 \rightarrow$  Las rectas se cortan.  
\nM

Hallamos el punto de corte:

$$
λ = 3\nλ = 3\n0 = μ
$$
\n  
\nSe cortan en el punto (3, 3, 0).  
\n0 = μ  
\n
$$
D = (3, -2, 1)
$$
\n
$$
d_1 = (1, -1, 0)
$$
\n
$$
Q = (0, 3, -1)
$$
\n
$$
d_2 = (-2, 2, 0)
$$
\n
$$
PQ = (-3, 5, -2)
$$
\n
$$
M' = \begin{pmatrix} 1 & -2 & -3 \\ -1 & 2 & 5 \\ 0 & 0 & -2 \end{pmatrix}; ran (M) = 1; ran (M') = 2 → Las rectas son paralelas.
$$

## **Página 165**

- **1. a) Halla las ecuaciones paramétricas y la ecuación implícita del plano que pasa por** *P***(1, 7, –2),** *Q* **(4, 5, 0) y** *R* **(6, 3, 8).**
	- **b) Halla otros tres puntos del plano.**
	- **c) Calcula** *n* **para que** *A* **(1,** *n***, 5) pertenezca al plano.**
	- a) El plano es paralelo a  $\rightarrow$ *PQ* = (3, –2, 2) y a  $\overrightarrow{ }$ *QR* = (2, –2, 8) // (1, –1, 4)

*Ecuaciones paramétricas:*   $x = 4 + 3\lambda + \mu$  $y = 5 - 2\lambda - \mu$  $z = 2\lambda + 4\mu$  $\overline{\phantom{a}}$ § ¢ § £

*Ecuación implícita:*

 $\begin{vmatrix} x-4 & 3 & 1 \\ y-5 & -2 & -1 \\ z & 2 & 4 \end{vmatrix} = 0$ , es decir:  $6x + 10y + z - 74 = 0$ 

b) 
$$
\lambda = 1
$$
,  $\mu = 0 \rightarrow (7, 3, 2)$ ;  $\lambda = 0$ ,  $\mu = 1 \rightarrow (5, 4, 4)$ ;  $\lambda = 1$ ,  $\mu = 1 \rightarrow (8, 2, 6)$ 

c) Sustituimos en la ecuación implícita:

$$
6 \cdot 1 + 10 \cdot n + 5 - 74 = 0 \quad \rightarrow \quad 6 + 10n + 5 - 74 = 0 \quad \rightarrow \quad 10n = 63 \quad \rightarrow \quad n = \frac{63}{10}
$$

## **Página 167**

**1. Estudia la posición relativa del plano y de la recta:**

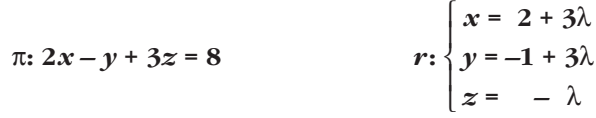

Hallamos los puntos de corte de *r* y π:

$$
2(2 + 3\lambda) - (-1 + 3\lambda) + 3(-\lambda) = 8
$$
  
 
$$
4 + 6\lambda + 1 - 3\lambda - 3\lambda = 8 \rightarrow 0\lambda = 3 \rightarrow \text{ No tiene solution.}
$$

La recta y el plano son paralelos, pues no tienen ningún punto en común.

#### **2. Dados estos tres planos, estudia la posición relativa entre cada dos de ellos:**

$$
2x - y + 3z = 8
$$
  

$$
x + 3y - z = 5
$$
  

$$
2x + 6y - 2z = 5
$$

**¿Tienen los tres planos algún punto común?**

$$
2x - y + 3z = 8
$$
  
\n
$$
x + 3y - z = 5
$$
  
\n
$$
2x + 6y - z = 5
$$
  
\n
$$
2x - y + 3z = 8
$$
  
\nSo no paralelos.  
\n
$$
2x - y + 3z = 8
$$
  
\nSo or paralelos.  
\nSo on paralelos.  
\n
$$
2x - y + 3z = 8
$$
  
\n
$$
2x + 6y - 2z = 5
$$
  
\nSo the paralelos.  
\nSo the paralelos.  
\nSo the paralelos.  
\nSo the paralelos.  
\nSo the paralelos.  
\nSo the paralelos.  
\nSo the paralelos.  
\nSo the paralelos.  
\nSo the paralelos.  
\nSo the paralelos.  
\nSo the paralelos.  
\nSo the paralelos.  
\nSo the paralelos.  
\nSo the paralelos.  
\nSo the paralelos.  
\nSo the paralelos.  
\nSo the paralelos.  
\nSo the paralelos.  
\nSo the paralelos.  
\nSo the paralelos.  
\nSo the paralelos.  
\nSo the paralelos.  
\nSo the paralelos.  
\nSo the paralelos.  
\nSo the paralelos.  
\nSo the paralelos.  
\nSo the paralelos.  
\nSo the paralelos.  
\nSo the paralelos.  
\nSo the paralelos.  
\nSo the paralelos.  
\nSo the paralelos.  
\nSo the paralelos.  
\nSo the paralelos.  
\nSo the paralelos.  
\nSo the paralelos.  
\nSo the paralelos.  
\nSo the paralelos.  
\nSo the paralelos.  
\nSo the paralelos.  
\nSo the paralelos.  
\nSo the paralelos.  
\nSo the paralelos.  
\nSo the paralelos.  
\nSo the paralelos.  
\nSo the paralelos.  
\nSo the paralelos.  
\nSo the paralelos.  
\nSo the paralelos.  
\nSo the paralelos.  
\nSo the paralelos.  
\nSo the paralelos.  
\nSo the paralelos.  
\nSo the paralelos.  
\nSo the paralelos.  
\nSo the paralelos.  
\nSo the paralelos.  
\nSo the paraleos.  
\nSo the paraleos.  
\nSo the paraleos.  
\nSo the paraleos.  
\nSo the paraleos.  
\nSo the paraleos.  
\nSo the paraleos.  
\n

No hay ningún punto común a los tres planos.

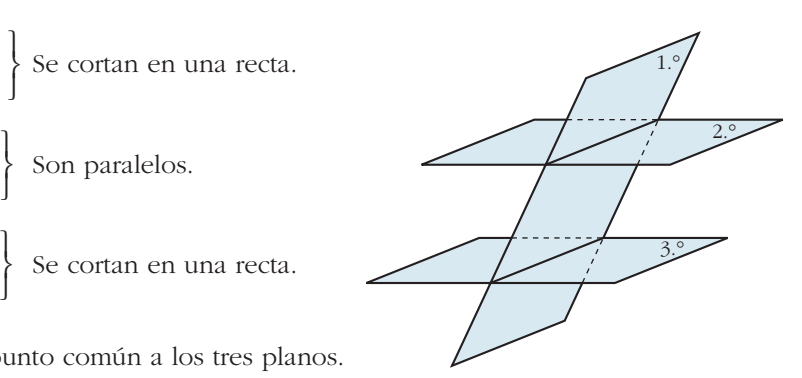

## **Página 169**

## **LENGUAJE MATEMÁTICO**

**1. Escribe las ecuaciones implícitas y paramétricas de las siguientes figuras:**

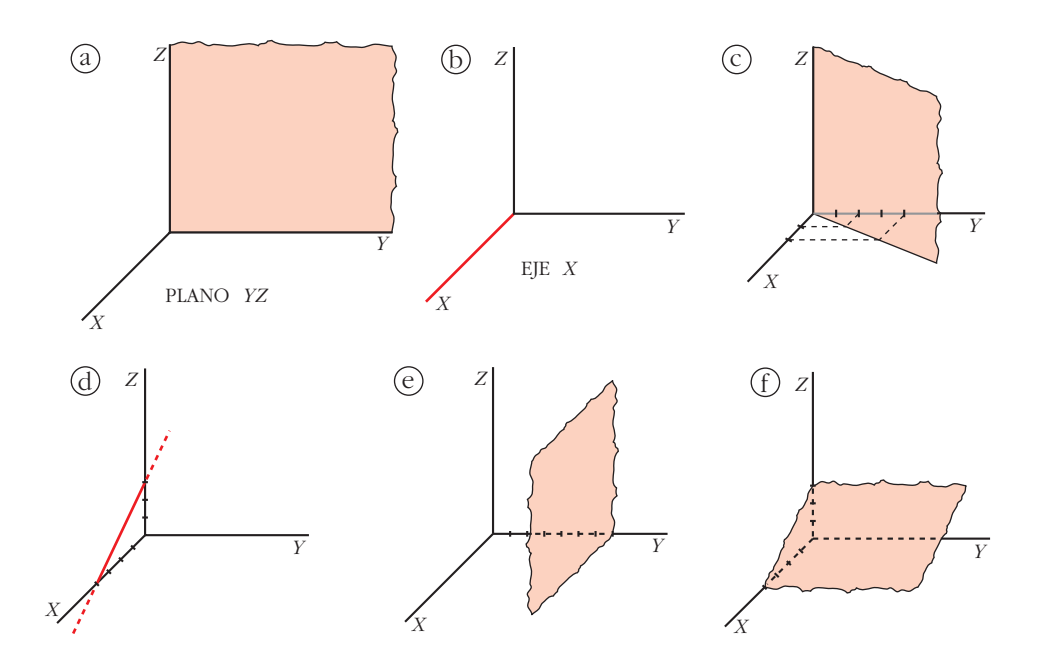

a) *x* siempre vale 0.

- *y* puede tomar cualquier valor.
- *z* puede tomar cualquier valor.

$$
\pi: x = 0 \quad \to \quad \pi: \begin{cases} x = 0 \\ y = \lambda \\ z = \mu \end{cases}
$$

b)  $x$  puede tomar cualquier valor.

- *y* siempre vale 0.
- *z* siempre vale 0.

Eje X: 
$$
\begin{cases} y = 0 \\ z = 0 \end{cases} \rightarrow r: \begin{cases} x = \lambda \\ y = 0 \\ z = 0 \end{cases}
$$

c) *z* puede tomar cualquier valor.

El plano π en su intersección con el plano *XY* determina la recta *r* de ecuación:

*r*:  $2x - y = 0$ 

Así, en el espacio *XYZ*:

$$
\pi: 2x - y = 0 \quad \to \quad \pi: \begin{cases} x = \lambda \\ y = 2\lambda \\ z = \mu \end{cases}
$$

d) Calculamos la ecuación de la recta en el plano *XZ*:

$$
r
$$
 pasa por  $A(4, 0)$  y  $B(0, 3) \rightarrow \overrightarrow{AB} = (-4, 3)$   
 $r: \begin{cases} x = 4 - 4\lambda \\ z = 3\lambda \rightarrow \lambda = \frac{z}{3} \end{cases}$   
 $x = 4 - \frac{4}{3}z$ 

*r*: 3*x* + 4*z* = 12 en el plano *XZ*.

En el espacio *XYZ* la recta no toma valores en *y*, por tanto,  $y = 0$ . Luego la ecuación de la recta *r* en el espacio *XYZ* es:

$$
r: \begin{cases} y = 0 \\ 3x + 4z = 12 \end{cases} \rightarrow r: \begin{cases} x = 4 - 4\lambda \\ y = 0 \\ z = 3\lambda \end{cases}
$$

e) *x* puede tomar cualquier valor.

- *z* puede tomar cualquier valor.
- *y* siempre vale 7.

$$
\pi: y = 7 \quad \rightarrow \quad \pi: \begin{cases} x = \lambda \\ y = 7 \\ z = \mu \end{cases}
$$

f)  $\gamma$  puede tener cualquier valor.

Calculamos la recta que determina el plano p en su intersección con el plano *XZ*:

*r* pasa por *A*(4, 0) y *B*(0, 3).

Por el apartado d):

*r*: 3*x* + 4*z* = 12 en el plano *XZ*.

Así:

$$
\pi: 3x + 4z = 12 \rightarrow \pi: \begin{cases} x = 4 - 4\lambda \\ y = \mu \\ z = 3\lambda \end{cases}
$$

#### **2. Representa las figuras dadas por las siguientes ecuaciones:**

a) 
$$
z = 4
$$
  
b) 
$$
\begin{cases} x = \lambda \\ y = \mu \\ z = 4 \end{cases}
$$
  
c) 
$$
\begin{cases} x = \lambda \\ y = \lambda \\ z = 4 \end{cases}
$$
  
d) 
$$
\begin{cases} x = \lambda \\ y = 0 \\ z = 4 \end{cases}
$$

e) 
$$
\begin{cases} y = 0 \\ z = 4 \end{cases}
$$
  
f) 
$$
\begin{cases} x = 0 \\ z = 0 \end{cases}
$$
  
g)  $y = 0$   
h) 
$$
\begin{cases} x = 3 \\ y = 0 \\ z = \lambda + \mu \end{cases}
$$
  
i) 
$$
\begin{cases} x = 3 \\ y = 4 \\ y = 4 \end{cases}
$$
  
j) 
$$
\begin{cases} x = \lambda \\ y = \mu \\ z = 5 \end{cases}
$$
  
k) 
$$
x + y + z = 1
$$
  
l) 
$$
\begin{cases} x + y + z \le 1 \\ x \ge 0 \\ y \ge 0 \\ z \ge 0 \end{cases}
$$

**¡Atención! Una de ellas representa un punto, y otra, todo el espacio. Hay una que tiene dos parámetros, pero actúan como si solo hubiera uno.**

a)  $z = 4 \rightarrow z$  siempre vale 4.  $x \neq y$  pueden tomar cualquier valor.

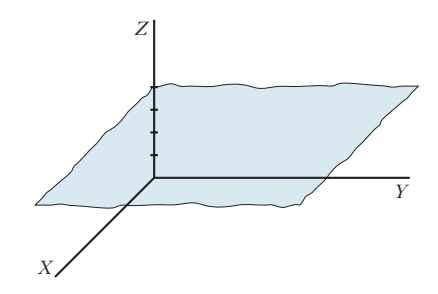

b)  $x = \lambda \rightarrow x$  puede tomar cualquier valor.  $y = \mu \rightarrow y$  puede tomar cualquier valor.  $z = 4 \rightarrow z$  siempre vale 4.  $\overline{\phantom{a}}$ § ¢ § £

Es el mismo plano que el del apartado anterior.

c)  $x = \lambda$   $\leq x \in y$  siempre toman los mismos valores.  $y = \lambda$  $z = 4 \rightarrow z$  siempre vale 4.  $\overline{\phantom{a}}$ § ¢ § £

Como solo hay un parámetro, es una recta (paralela al plano *XY*).

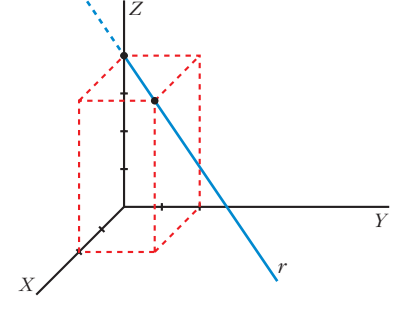

d)  $x = \lambda \rightarrow x$  puede tomar cualquier valor.  $y = 0 \rightarrow y$  siempre vale 0.  $z = 4 \rightarrow z$  siempre vale 4.  $\overline{\phantom{a}}$ § ¢  $\overline{\mathcal{L}}$ 

Como solo hay un parámetro, es una recta.

Como *y* = 0 siempre, es una recta del plano *XZ*.

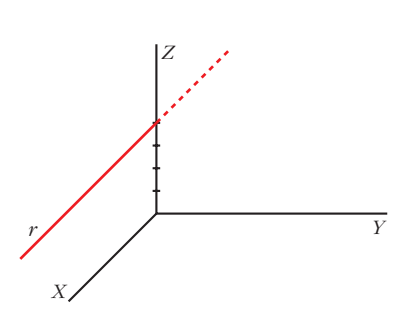

e) 
$$
\begin{cases} y = 0 \\ z = 4 \end{cases}
$$
 Es la ecuación implicita de la recta anterior.  
\nf) 
$$
\begin{cases} x = 0 \rightarrow x \text{ siempre vale 0.} \\ z = 0 \rightarrow z \text{ siempre vale 0.} \end{cases}
$$
  
\nfs la ecuación del eje *Y*.  
\ng)  $y = 0 \rightarrow y \text{ siempre vale 0.}$   
\n $x \text{ puede tomar cualquier valor.}$   
\nEs la ecuación del plano *XZ*.  
\n  
\n
$$
\begin{cases} x = 3 \\ y = 0 \\ z = \lambda + \mu \rightarrow \text{si hacemos } \lambda + \mu = \rho, \rho \in \mathbb{R}, \text{ tenemos:} \end{cases}
$$
  
\n
$$
\begin{cases} x = 3 \rightarrow x \text{ siempre vale 0.} \rightarrow \text{Nos movements en el plano XZ.} \\ z = \rho \rightarrow z \text{ puede tomar cualquier valor.} \end{cases}
$$
  
\nComo solo hay un parámetro, es una recta.  
\n  
\n
$$
\begin{cases} x = 3 \rightarrow x \text{ siempre vale 3.} \\ y = 4 \rightarrow y \text{ siempre vale 3.} \end{cases}
$$
  
\n
$$
\begin{cases} x = 3 \rightarrow x \text{ siempre vale 3.} \\ y = 4 \rightarrow y \text{ siempre vale 4.} \end{cases}
$$

Es un punto.

*Y*

*X*

j)  $x = \lambda \rightarrow x$  puede tomar cualquier valor.  $y = \mu \rightarrow y$  puede tomar cualquier valor.  $z = \rho \rightarrow z$  puede tomar cualquier valor.  $\overline{\phantom{a}}$ § ¢ § £

Representa todo el espacio.

k)  $x + y + z = 1$ . Es un plano.

Calculamos las intersecciones con los ejes:

Eje *X*: 
$$
\begin{cases} y = 0 \\ z = 0 \end{cases} \rightarrow x = 1 \rightarrow (1, 0, 0)
$$
  
Eje *Y*: 
$$
\begin{cases} x = 0 \\ z = 0 \end{cases} \rightarrow y = 1 \rightarrow (0, 1, 0)
$$
  
Eje *Z*: 
$$
\begin{cases} x = 0 \\ y = 0 \end{cases} \rightarrow z = 1 \rightarrow (0, 0, 1)
$$

l)  $x + y + z \le 1 \rightarrow$  Describe la región limitada por el plano anterior, cuyas coordenadas están por debajo de él.  $x \geq 0$  $\longrightarrow$  Las tres variables tienen que ser positivas.  $z \geq 0$ § § ¢ § § § £

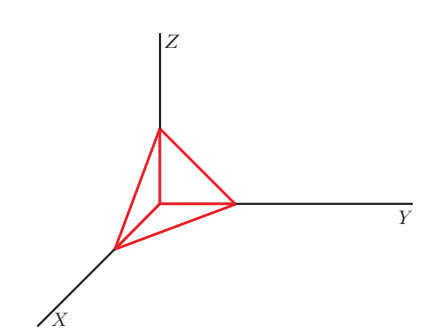

Representa la región comprendida entre la parte positiva de los planos *XY*, *YZ*, *XZ* y el plano  $x + y + z = 1$ .

*Z*

## **Página 176**

#### **EJERCICIOS Y PROBLEMAS PROPUESTOS**

#### **PARA PRACTICAR**

#### **Puntos**

**1 Las coordenadas de los puntos representados en esta figura son:**

**(0, 0, 3); (0, 3, 3); (3, 3, 3); (3, 0, 3); (3, 0, 0); (3, 3, 0); (0, 3, 0); (0, 3/2, 3); (0, 3, 3/2); (3, 3/2, 0); (3, 0, 3/2)**

**Asocia a cada punto sus coordenadas.**

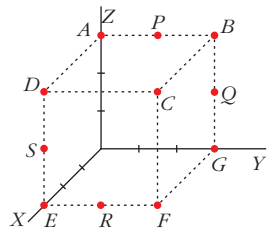

*A*(0, 0, 3); *B*(0, 3, 3); *C* (3, 3, 3); *D*(3, 0, 3); *E*(3, 0, 0); *F* (3, 3, 0); *G*(0, 3, 0); *P*(0, 3/2, 3); *Q*(0, 3, 3/2); *R*(3, 3/2, 0); *S*(3, 0, 3/2)

**2 Comprueba si los puntos**  $A(1, -2, 1)$ ,  $B(2, 3, 0)$  **y**  $C(-1, 0, -4)$  están **alineados.**

Sus coordenadas no son proporcionales. Luego los puntos no están alineados.  $\left\{\begin{array}{c} \end{array}\right\}$  $\overrightarrow{AB}$  (1, 5, -1)  $\overrightarrow{AC}$  (–2, 2, –5)

**3 Calcula** *a* **y** *b* **para que los puntos**  $A(1, 2, -1)$ ,  $B(3, 0, -2)$  **y**  $C(4, a, b)$  es**tén alineados.**

Para que estén alineados ha de ser:  $\frac{3}{2} = \frac{a-2}{2} = \frac{b+1}{1}$ –1 *a* – 2 –2 3 2  $\Bigg\}$  $\overrightarrow{AB}$  (2, -2, -1)  $AC(3, a-2, b+1)$ 

Por tanto:

$$
\frac{a-2}{-2} = \frac{3}{2} \rightarrow a-2 = -3 \rightarrow a = -1
$$
  

$$
\frac{b+1}{-1} = \frac{3}{2} \rightarrow b = \frac{-3}{2} - 1 \rightarrow b = \frac{-5}{2}
$$

**4 Halla** los puntos *P* **y** *Q* tales que  $\overrightarrow{AQ} = \frac{3}{5}\overrightarrow{AB}$  **y**  $\overrightarrow{AP} = \frac{2}{3}\overrightarrow{AQ}$ , siendo *A* **(2, 0, 1) y** *B* **(7, 5, –4). 3 3 5**

$$
A(2, 0, 1)
$$
  $\xrightarrow{P} Q$   $B(7, 5, -4)$ 

$$
\overrightarrow{AB}(5, 5, -5)
$$
  
\n
$$
\overrightarrow{OQ} = \overrightarrow{OA} + \frac{3}{5} \overrightarrow{AB} = (2, 0, 1) + (3, 3, -3) = (5, 3, -2)
$$
  
\n
$$
\overrightarrow{OP} = \overrightarrow{OA} + \overrightarrow{AP} = \overrightarrow{OA} + \frac{2}{3} \overrightarrow{AQ} = (2, 0, 1) + (2, 2, -2) = (4, 2, -1)
$$

#### **5 Halla el simétrico del punto** *A* **(–2, 3, 0) respecto del punto** *M* **(1, –1, 2).**

Sea *A'*(*x*, *y*, *z*) el simétrico de *A* respecto del punto *M*. Como *M* es el punto medio del segmento *AA'*, entonces:  $\left(\frac{x-2}{2}, \frac{y+3}{2}, \frac{z}{2}\right) = (1, -1, 2)$  $y = 1 \rightarrow x = 4; \frac{y + 3}{2} = -1 \rightarrow y = -5; \frac{z}{2} = 2 \rightarrow z = 4$ *A' M* 2 *y* + 3 2 *x* – 2 2 2 *y* + 3 2 *x* – 2 2

Por tanto: *A'*(4, –5, 4)

*A*

**6** Los puntos  $A(1, 3, -1)$ ,  $B(2, 0, 2)$  y  $C(4, -1, -3)$  son vértices consecutivos **de un paralelogramo. Halla el cuarto vértice,** *D***, y el centro del paralelogramo.**

$$
\overrightarrow{BA} = \overrightarrow{CD} \rightarrow \overrightarrow{OD} = \overrightarrow{OC} + \overrightarrow{CD} =
$$
\n
$$
= \overrightarrow{OC} + \overrightarrow{BA} =
$$
\n
$$
= (4, -1, -3) + (-1, 3, -3) = (3, 2, -6)
$$

Si *M* es el centro del paralelogramo, es el punto medio de  $\overrightarrow{CA}$ .

$$
\overrightarrow{OM} = \overrightarrow{OC} + \overrightarrow{CM} = \overrightarrow{OC} + \frac{1}{2}\overrightarrow{CA} = (4, -1, -3) + \frac{1}{2}(-3, 4, 2) =
$$

$$
= (4, -1, -3) + \left(-\frac{3}{2}, 2, 1\right) = \left(\frac{5}{2}, 1, -2\right)
$$

#### **Rectas**

**7 Escribe las ecuaciones de la recta que pasa por los puntos** *A* **(–3, 2, 1)**  $\mathbf{y} \mathbf{B} \left( -\frac{5}{2}, \frac{3}{2}, 0 \right)$ . **5**  $\sqrt{-2}$ 

Un vector dirección de la recta  $r$  es  $\overrightarrow{AB} \Big( \frac{1}{2}, \frac{-1}{2}, -1 \Big)$ . Tomamos el vector  $\overrightarrow{d}(1, -1, -2) / \sqrt{AB}$ . 2 1 2 8 *AB*

• *Ecuación vectorial:*

$$
(x, y, z) = (-3, 2, 1) + \lambda(1, -1, -2)
$$

• *Ecuaciones paramétricas:*

$$
\begin{cases}\nx = -3 + \lambda \\
y = 2 - \lambda \\
z = 1 - 2\lambda\n\end{cases}
$$

• *Forma continua:*

$$
\frac{x+3}{1} = \frac{y-2}{-1} = \frac{z-1}{-2}
$$

• *Forma implícita:*

$$
\begin{array}{ccc}\n\frac{x+3}{1} = \frac{y-2}{-1} & \to & -x-3 = y-2 & \to & x+y+1 = 0 \\
\frac{x+3}{1} = \frac{z-1}{-2} & \to & -2x-6 = z-1 & \to & 2x+z+5 = 0\n\end{array}
$$

**8 Comprueba si existe alguna recta que pase por los puntos** *P* **(3, 1, 0),**  *Q* **(0, –5, 1) y** *R* **(6, –5, 1).** 

Sus coordenadas no son proporcionales. Luego los puntos no están alineados.  $\left.\right\}$  $\overrightarrow{PQ}$  (-3, -6, 1)  $\overrightarrow{PR}$  (3, –6, 1)

**9 Escribe las ecuaciones paramétricas y las ecuaciones implícitas de los ejes de coordenadas.**

Paramétricas:

Eje 
$$
OX \rightarrow \begin{cases} x = \lambda \\ y = 0 \\ z = 0 \end{cases}
$$
 Eje  $OY \rightarrow \begin{cases} x = 0 \\ y = \lambda \\ z = 0 \end{cases}$  Eje  $OZ \rightarrow \begin{cases} x = 0 \\ y = 0 \\ z = \lambda \end{cases}$ 

Implícitas:

Eje 
$$
OX \rightarrow \begin{cases} y=0 \\ z=0 \end{cases}
$$
 Eje  $OY \rightarrow \begin{cases} x=0 \\ z=0 \end{cases}$  Eje  $OZ \rightarrow \begin{cases} x=0 \\ y=0 \end{cases}$ 

**s10 Halla las ecuaciones (paramétricas, implícitas, forma continua…) de la rec** $t$ a que pasa por el punto  $A(-4, 2, 5)$  y es paralela al eje OZ.

Si es paralela al eje *OZ*, tiene como vector dirección (0, 0, 1).

• *Ecuación vectorial:*

 $(x, y, z) = (-4, 2, 5) + \lambda(0, 0, 1)$ 

• *Ecuaciones paramétricas:*

$$
\begin{cases}\nx = -4 \\
y = 2 \\
z = 5 + \lambda\n\end{cases}
$$

• *Forma continua:*

$$
\frac{x+4}{0} = \frac{y-2}{0} = \frac{z-5}{1}
$$

- *Forma implícita:*
	- $\left\{ \begin{array}{c} \rule{0pt}{2.5mm} \rule{0pt}{2.5mm}$  $x = -4 \rightarrow x + 4 = 0$  $y = 2 \rightarrow y - 2 = 0$

§ ¢ § **s11 Escribe las ecuaciones de la recta que pasa por el punto**  $P(1, -3, 0)$  **y es paralela al vector**  $\vec{u} \times \vec{v}$ **, siendo**  $\vec{u}(1, -1, 2)$  **y**  $\vec{v}(2, 0, 0)$ **.** 

 $\vec{u} \times \vec{v} = (0, 4, 2) // (0, 2, 1)$ 

• *Ecuación vectorial:*

$$
(x, y, z) = (1, -3, 0) + \lambda(0, 2, 1)
$$

• *Ecuaciones paramétricas:*

$$
\begin{cases}\nx = 1 \\
y = -3 + 2\lambda \\
z = \lambda\n\end{cases}
$$

• *Forma continua:*

$$
\frac{x-1}{0} = \frac{y+3}{2} = \frac{z-0}{1}
$$

• *Forma implícita:*

$$
\begin{array}{ccc}\nx = 1 & \rightarrow & x - 1 = 0 \\
\frac{y + 3}{2} = \frac{z}{1} & \rightarrow & y + 3 = 2z & \rightarrow & y - 2z + 3 = 0\n\end{array}
$$

**s12 Estudia la posición relativa de las siguientes rectas y halla el punto de corte, cuando sea posible:**

a) 
$$
r: \frac{x-1}{3} = \frac{y+2}{2} = \frac{z-1}{4}
$$
  
\nb)  $r: \frac{x-1}{-1} = \frac{y-1}{2} = \frac{z-2}{1}$   
\nc)  $r: \frac{x}{2} = y-1 = \frac{z+1}{3}$   
\nd)  $r: \frac{x-1}{2} = \frac{y}{3} = \frac{z}{4}$   
\ne)  $r: \frac{x-1}{2} = \frac{y}{3} = \frac{z}{4}$   
\nf)  $r: \frac{x-1}{2} = \frac{y}{3} = \frac{z}{4}$   
\ng)  $\frac{z}{3} = \frac{z}{4}$   
\nh)  $\frac{z-1}{z} = \frac{y}{3} = \frac{z}{4}$   
\n $s: \begin{cases} x-3+4\lambda \\ y=3+6\lambda \\ z=4+8\lambda \end{cases}$   
\na)  $\frac{d}{dx}(3, 2, 4)$ ;  $P(1, -2, 1)$   
\nb)  $\frac{d}{dx}(3, 2, 4)$ ;  $P(1, -2, 1)$   
\nc)  $\frac{d}{dx}(-1, 2, 3)$ ;  $P'(-2, 3, 2)$   
\nd)  $P'(-3, 5, 1)$   
\n $M' = \begin{pmatrix} 3 & -1 & -3 \\ 2 & 2 & 5 \\ 4 & 3 & 1 \end{pmatrix} \rightarrow |M'| = -51 \neq 0 \rightarrow$  Las rectas se cruzan.

Unidad 6. Puntos, rectas y planos en el espacio **<sup>17</sup>**

b) 
$$
\vec{d}_r(-1, 2, 1)
$$
;  $P(1, 1, 2)$   
\n $\vec{d}_s(4, 1, 2)$ ;  $P'(4, 4, 5)$   
\n $\vec{PP}'(3, 3, 3)$   
\n $M' = \begin{pmatrix} -1 & 4 & 3 \\ 2 & 1 & 3 \\ 1 & 2 & 3 \end{pmatrix} \rightarrow |M'| = 0 \text{ y } \begin{vmatrix} 2 & 1 \\ 1 & 2 \end{vmatrix} = 3 \neq 0 \rightarrow ran(M) = ran(M') = 2 \rightarrow M$   
\n $M \rightarrow \text{Las rectas se cortan.}$ 

Para hallar el punto de corte, escribimos las dos rectas en forma paramétrica:

$$
r: \begin{cases} x = 1 - \lambda \\ y = 1 + 2\lambda \\ z = 2 + \lambda \end{cases}
$$
  
\n
$$
s: \begin{cases} x = 4 + 4\mu \\ y = 4 + \mu \\ z = 5 + 2\mu \end{cases}
$$
  
\n
$$
1 - \lambda = 4 + 4\mu
$$
  
\n
$$
1 + 2\lambda = 4 + \mu
$$
  
\n
$$
2 + \lambda = 5 + 2\mu
$$
  
\n
$$
1 + 2\lambda = 4 + \mu
$$
  
\n
$$
1 + 2\lambda = 4 + \mu
$$
  
\n
$$
1 + 2\lambda = 4 + \mu
$$
  
\n
$$
2 + \lambda = 5 + 2\mu
$$
  
\n
$$
1 + 2\lambda = 1
$$
  
\n
$$
1 + 2\lambda = 4 + \mu
$$
  
\n
$$
2 + \lambda = 5 + 2\mu
$$
  
\n
$$
1 + 2\lambda = 1
$$
  
\n
$$
2 + \lambda = 5 + 2\mu
$$
  
\n
$$
1 + 2\lambda = 1
$$
  
\n
$$
2 + \lambda = 2 + 2\mu
$$
  
\n
$$
2 + \lambda = 2 + 2\mu
$$
  
\n
$$
3 + 2\lambda = 2 + 2\mu
$$
  
\n
$$
3 + 2\lambda = 2 + 2\mu
$$
  
\n
$$
4 + 2\lambda = 2 + 2\mu
$$
  
\n
$$
4 + 2\lambda = 2 + 2\mu
$$
  
\n
$$
4 + 2\lambda = 2 + 2\mu
$$
  
\n
$$
5 + 2\mu = 1
$$
  
\n
$$
5 + 2\mu = 1
$$
  
\n
$$
6 + 2\lambda = 2 + 2\mu
$$
  
\n
$$
6 + 2\lambda = 2 + 2\mu
$$
  
\n
$$
6 + 2\lambda = 2 + 2\mu
$$
  
\n
$$
1 + 2\lambda = 4 + 2\mu
$$
  
\n
$$
1 + 2\lambda = 4 + 2\mu
$$
  
\n
$$
1 + 2\lambda =
$$

c) 
$$
\vec{d}_r(2, 1, 3)
$$
;  $P(0, 1, -1)$   
 $\vec{d}_s(1, -2, 0) \times (0, 3, -1) = (2, 1, 3)$ 

Tienen la misma dirección, y el punto  $P \in r$ , pero  $P \notin s$ , luego las rectas son paralelas.

d) 
$$
\vec{d}_r(2, 3, 4)
$$
  
 $\vec{d}_s(4, 6, 8)$  Tienen la misma dirección.

Veamos si el punto  $P(1, 0, 0) \in r$ , pertenece también a *s*:

$$
\begin{aligned}\n3 + 4\lambda &= 1 \quad \rightarrow \quad \lambda = -1/2 \\
3 + 6\lambda &= 0 \quad \rightarrow \quad \lambda = -1/2 \\
4 + 8\lambda &= 0 \quad \rightarrow \quad \lambda = -1/2\n\end{aligned}\n\quad P \in s
$$

Por tanto, las rectas *r* y *s* coinciden, son la misma recta.

**UNIDAD 6**

**s13 Obtén el valor de** *a* **para el cual las rectas** *r* **y** *s* **se cortan:**

$$
r: x = y = z - a
$$
\n
$$
s: \frac{2x - 1}{3} = \frac{y + 3}{-2} = \frac{z - 2}{0}
$$

**Calcula el punto de corte de** *r* **y** *s* **para el valor de** *a* **que has calculado.**

**En** s, divide por 2 el numerador y el denominador de la primera fracción.  
\nr. 
$$
x = y = z - a \rightarrow \vec{d}_r(1, 1, 1)
$$
;  $P(0, 0, a)$   
\ns.  $\frac{x - 1/2}{3/2} = \frac{y + 3}{-2} = \frac{z - 2}{0} \rightarrow \vec{d}_s(\frac{3}{2}, -2, 0)$ ;  $P'(\frac{1}{2}, -3, 2)$   
\n $\overrightarrow{PP'}(\frac{1}{2}, -3, 2 - a)$   
\n $M' = \begin{pmatrix} 1 & 3/2 & 1/2 \\ 1 & -2 & -3 \\ 1 & 0 & 2 - a \end{pmatrix} \rightarrow ran(M) = 2$ 

Para que las rectas se corten, ha de ser  $ran(M') = 2$ ; es decir,  $|M'| = 0$ :

$$
|M'| = \frac{7a - 21}{2}
$$
;  $|M'| = 0 \implies a = 3$ 

Para hallar el punto de corte, escribimos las rectas en forma paramétrica:

$$
r: \begin{cases} x = \lambda \\ y = \lambda \\ z = 3 + \lambda \end{cases}
$$
  
s: 
$$
\begin{cases} x = \frac{1}{2} + \frac{3}{2}\mu \\ y = -3 - 2\mu \\ z = 2 \end{cases}
$$
  

$$
\lambda = \frac{1}{2} + \frac{3}{2}\mu \\ \lambda = -3 - 2\mu
$$
  

$$
\begin{cases} \lambda = \frac{1}{2} + \frac{3}{2}\mu \\ \lambda = -3 - 2\mu \end{cases}
$$
  
El sistema tiene solución:  $\lambda = -1$ ;  $\mu = -1$   

$$
3 + \lambda = 2
$$

Sustituyendo  $\lambda = -1$  en las ecuaciones de *r* (o  $\mu = -1$  en las de *s*), obtenemos el punto de corte:  $(-1, -1, 2)$ .

#### **s14 Halla los valores de** *m* **y** *n* **para que las rectas** *r* **y** *s* **sean paralelas:**

 $r:\{y = 3 + \lambda$   $s: \frac{m}{m} = \frac{y - \lambda}{2} = \frac{1}{2}$ Las coordenadas han de ser proporcionales:  $=\frac{3}{1}=\frac{n}{1} \implies m=12, n=-3$ Para *m* = 12 y *n* = –3, las dos rectas tienen la misma dirección. Como el punto  $P(0, 1, -3) \in s$  pero  $P \notin r$ , las rectas son paralelas. –1 3 1 *m* 4 ° § ¢ § £ 8 d*r*(4, 1, –1) 8 d*s*(*m*, 3, *n*) *z* **+ 3** *n y* **– 1 3** *x m*  $x = 5 + 4\lambda$ *y* **= 3 +** l *z* **= –** l  $\overline{\phantom{a}}$ § ¢ § £

## **Página 177**

**15 a) Halla el vector director de la recta determinada por los planos:**

$$
\begin{cases} x - y & = 0 \\ y + z = 2 \end{cases}
$$

**b)Escribe las ecuaciones paramétricas de la recta anterior.**

a) 
$$
\vec{d} = (1, -1, 0) \times (0, 1, 1) = (-1, -1, 1)
$$

b) Obtenemos un punto de la recta haciendo *y* = 0:

El punto (0, 0, 2) pertenece a la recta. Ecuaciones paramétricas:  $x = -\lambda$  $y = -\lambda$  $z = 2 + \lambda$  $\overline{ }$ § ¢ § £  $\Bigg\}$ *x* = 0 *z* = 2

**16 Expresa la siguiente recta como intersección de dos planos:**

$$
r: \frac{x}{2} = \frac{y+1}{-1} = z
$$
  

$$
\frac{x}{2} = z \qquad \rightarrow \quad x = 2z \qquad \rightarrow \quad x - 2z = 0
$$
  

$$
\frac{x}{2} = \frac{y+1}{-1} \qquad \rightarrow \quad -x = 2y + 2 \qquad \rightarrow \quad x + 2y + 2 = 0
$$

**s17 ¿Se puede construir un triángulo que tenga dos de sus lados sobre las rectas** *r* **y** *s***?**

$$
r: \frac{x-1}{2} = y = z + 1
$$
\n
$$
s: \begin{cases} x = 2\lambda \\ y = -1 + \lambda \\ z = \lambda \end{cases}
$$

Estudiamos la posición relativa de las rectas:

$$
\vec{d}_r(2, 1, 1); \ P(1, 0, -1)
$$
  

$$
\vec{d}_s(2, 1, 1)
$$

Las dos rectas tienen la misma dirección. Además,  $P(1, 0, -1) \in r$ , pero  $P \notin s$ 

puesto que: 
$$
\begin{cases} 2\lambda = 1 & \to \lambda = 1/2 \\ -1 + \lambda = 0 & \to \lambda = 1 \\ \lambda = -1 \end{cases}
$$

Por tanto, las rectas son paralelas. Luego no se puede construir un triángulo que tenga dos de sus lados sobre las rectas *r* y *s*.

## **Planos**

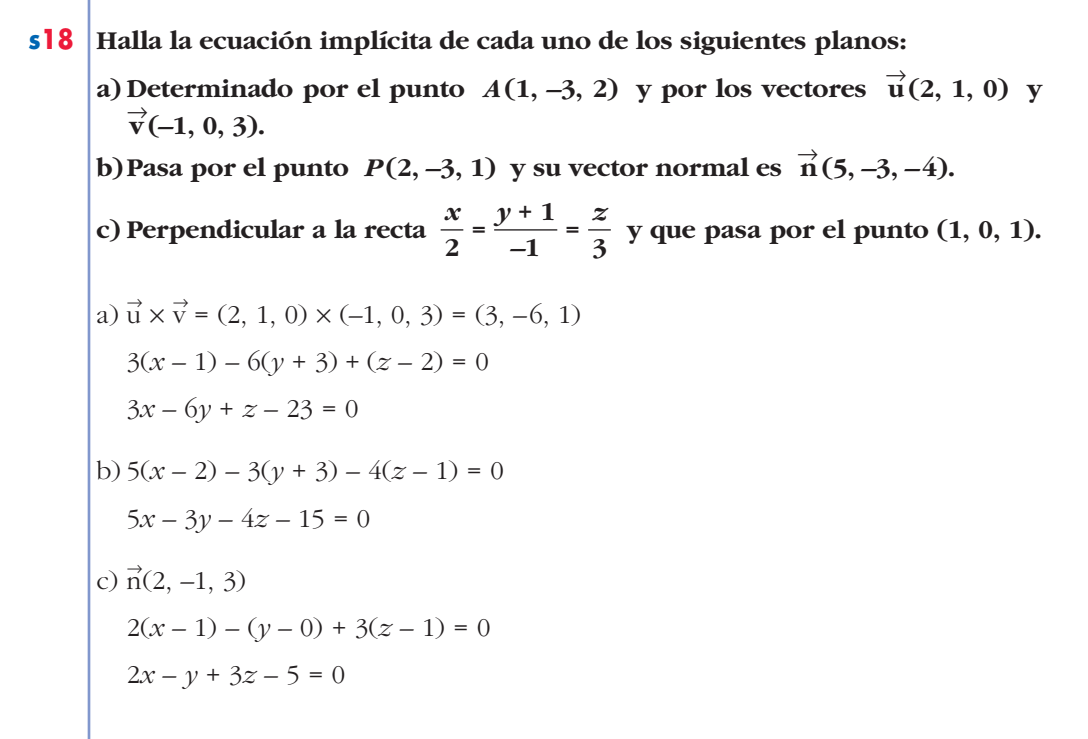

**19 Halla las ecuaciones paramétricas e implícitas de los planos** *OXY***,** *OYZ***,** *OXZ***.**

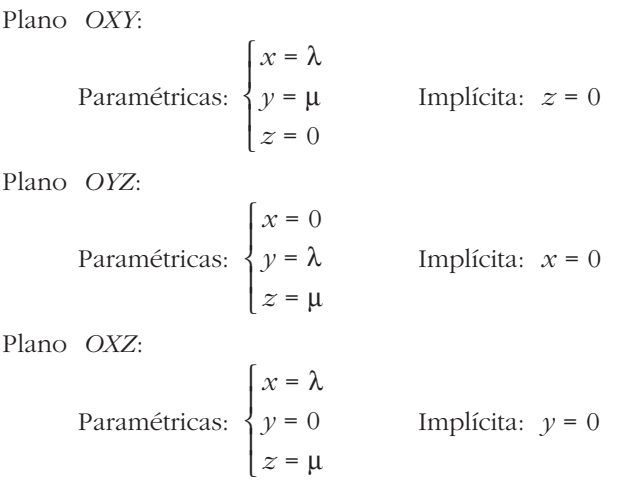

#### **20 Escribe las ecuaciones paramétricas de los planos:**

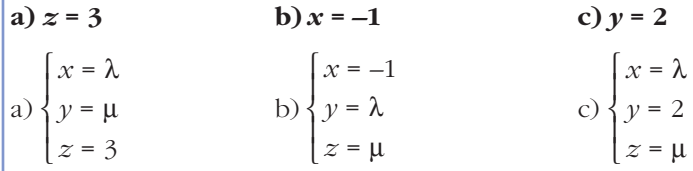

**21 ¿Cuál es el vector normal del plano** *x* **= –1? Escribe las ecuaciones de una recta perpendicular a ese plano que pase por** *A* **(2, 3, 0).**

El vector normal al plano  $x = -1$  es  $\vec{n}(1, 0, 0)$ .

Recta:  $x = 2 + \lambda$ *y* = 3 *z* = 0  $\overline{ }$ § ¢ § £

#### **s22 Calcula** *m* **y** *n* **para que los planos siguientes sean paralelos:**

0:  $mx + y - 3z - 1 = 0$  <br>  $\beta: 2x + ny - z - 3 = 0$ 

$$
a \text{Pueden ser } \alpha \text{ y } \beta \text{ coincidentes?}
$$

Las coordenadas han de ser proporcionales:  $=\frac{1}{n} = \frac{-3}{1} \rightarrow m = 6, n = \frac{1}{2}$ 3 –3 –1 1 *n m* 2  $\left.\begin{array}{c} \rule{0pt}{2.5ex} \rule{0pt}{2.5ex} \rule$  $\vec{n}_{\alpha}(m, 1, -3)$  $\vec{n}_{\beta}(2, n, -1)$ 

Así, quedaría:

$$
\begin{cases} \alpha: 6x + y - 3z - 1 = 0 \implies 6x + y - 3z - 1 = 0 \\ \beta: 2x + \frac{1}{3}y - z - 3 = 0 \implies 6x + y - 3z - 9 = 0 \end{cases}
$$

Los planos son paralelos, no coincidentes. No pueden ser coincidentes pues los términos independientes no son proporcionales a los anteriores.

#### **s23 Escribe la ecuación del plano que pasa por los puntos siguientes:**

*O***(0, 0, 0),** *A***(2, 2, 0),** *B***(1, 1, 2)**  $(2, 2, 0) \times (1, 1, 2) = (4, -4, 0) \rightarrow \vec{n}(1, -1, 0)$ *P* (0, 0, 0) El plano es:  $x - y = 0$ 

#### **s24 Estudia la posición relativa de la recta y el plano siguientes:**

$$
r: \frac{x-3}{2} = \frac{y+1}{1} = \frac{z}{-1}
$$
  
\n
$$
r: \begin{cases} x = 3 + 2\lambda \\ y = -1 + \lambda \\ z = -\lambda \end{cases}
$$
  
\n
$$
\pi: x - y + z - 3 = 0
$$
  
\n
$$
(3 + 2\lambda) - (-1 + \lambda) + (-\lambda) - 3 = 0
$$
  
\n
$$
3 + 2\lambda + 1 - \lambda - \lambda - 3 = 0 \implies 1 = 0
$$

La recta es paralela al plano (pues no tienen ningún punto en común).

#### **s25 Determina las ecuaciones paramétricas del plano que contiene al punto** *P***(2, 1, 2) y a la recta siguiente:**

$$
r: x-2 = \frac{y-3}{-1} = \frac{z-4}{-3}
$$

Si contiene a la recta, contendrá al punto  $Q(2, 3, 4)$  y será paralelo a  $\vec{d}(1, -1, -3)$ . También será paralelo a  $\Rightarrow$ *PQ* (0, 2, 2) // (0, 1, 1).

Un vector normal al plano es:  $(1, -1, -3) \times (0, 1, 1) = (2, -1, 1)$ 

La ecuación del plano es:  $2(x-2) - (y-1) + (z-2) = 0$ 

$$
2x - y + z - 5 = 0
$$

**s26 Considera las rectas siguientes:**

$$
r: \frac{x-1}{2} = y = z - 2 \qquad \qquad s: \begin{cases} x & -2z = 5 \\ x - 2y & = 11 \end{cases}
$$

**a) Comprueba que** *r* **y** *s* **son paralelas.**

**b)Halla la ecuación implícita del plano que contiene a** *r* **y a** *s***.**

a)  $\vec{d}_r(2, 1, 1)$ ;  $P(1, 0, 2)$ 

 $\vec{d}_s = (1, 0, -2) \times (1, -2, 0) = (-4, -2, -2) // (2, 1, 1)$ 

Las rectas  $r \, y \, s$  tienen la misma dirección. Además,  $P(1, 0, 2) \in r$ , pero  $P \notin s$ . Luego las rectas son paralelas.

b)  
\n
$$
\begin{array}{ccc}\n & & \\
 \hline\n & & \\
 & & \\
 x - 2z = 5 & x = 11 \\
 & & \\
 x = 11 & x = 3\n\end{array}\n\qquad \qquad \begin{array}{ccc}\n & & \\
 \text{Obtenemos un punto, Q, de s haciendo } y = 0: \\
 & & \\
 x = 11 & x = 3\n\end{array}
$$

El plano que buscamos será paralelo a  $\vec{d}_r(2, 1, 1)$  y a  $\vec{PQ}(10, 0, 1)$ . Un vector normal es:  $(2, 1, 1) \times (10, 0, 1) = (1, 8, -10)$ 8 *PQ*

La ecuación del plano será:

$$
1 \cdot (x - 1) + 8 \cdot (y - 0) - 10 \cdot (z - 2) = 0 \rightarrow x + 8y - 10z + 19 = 0
$$

**s27** *a***<sup>2</sup> <b>***z***<sub>2</sub> <b>***s27 d*<sub>2</sub> *c***<sub>2</sub> <b>***a*<sub>1</sub>, 0, 0), *B*<sub>(0, 1, 0), *C*<sub>(2, 1, 0) y *D*(-1, 2, 1)?</sub></sub> **En caso afirmativo, escribe la ecuación del plano que los contiene.**

 $\begin{vmatrix} -1 & 1 & 0 \\ 1 & 1 & 0 \\ 0 & 0 & 1 \end{vmatrix} = -2 \neq 0$  $\begin{bmatrix} -1 & 1 & 0 \\ 1 & 1 & 0 \\ -2 & 2 & 1 \end{bmatrix}$ ¢  $\vert$  $\rightarrow$  $\overrightarrow{AB}$  = (-1, 1, 0)  $\overrightarrow{AC}$  = (1, 1, 0)<br> $\overrightarrow{AD}$  = (-2, 2, 1)

Los puntos no son coplanarios.

#### **Otra forma de resolverlo**

 $\epsilon$ 

• Obtenemos la ecuación del plano π que contiene a *A*, *B* y *C*:  $\overrightarrow{AB} \times \overrightarrow{AC} = (-1, 1, 0) \times (1, 1, 0) = (0, 0, -2) //(0, 0, 1)$  es normal al plano.

Ecuación de  $\pi$ :  $0(x-1) + 0(y-0) + 1(z-0) = 0 \rightarrow z = 0$ 

(Podríamos haber advertido que *z* = 0 es el plano que pasa por *A*, *B* y *C* observando que en los tres puntos la tercera coordenada es cero).

• Comprobamos si el punto *D* pertenece a este plano:

 $\zeta$ (-1, 2, 1) pertenece a  $z = 0$ ? Evidentemente, no.

Por tanto, los cuatro puntos no son coplanarios.

#### **s28 Estudia la posición relativa de los tres planos en cada uno de los siguientes casos:**

a) 
$$
\begin{cases} x + 2y - z - 3 = 0 \\ 3y + 2z - 1 = 0 \\ x + y + z - 2 = 0 \end{cases}
$$
  
b) 
$$
\begin{cases} 2x - y + z - 3 = 0 \\ x - y + z - 2 = 0 \\ 3x - y + z - 4 = 0 \end{cases}
$$
  
c) 
$$
\begin{cases} x - y + z - 1 = 0 \\ 3x + y - 2z = 0 \\ 2x + 2y - 3z + 4 = 0 \end{cases}
$$
  
c) 
$$
\begin{cases} x - y + z - 1 = 0 \\ 3x + y - 2z = 0 \\ 2x + 2y - 3z + 4 = 0 \end{cases}
$$
  
d) 
$$
\begin{cases} x + 2y - z = 3 \\ 3y + 2z = 1 \\ x + y + z = 2 \end{cases}
$$
  
g) 
$$
\begin{cases} 1 & 2 & -1 \\ 0 & 3 & 2 \\ 1 & 1 & 1 \\ 4 & 1 & 2 \end{cases}
$$

 $|M| = 8 \rightarrow ran(M) = ran(M') = 3 \rightarrow \text{Los tres planos se cortan en un punto.}$ 

$$
\begin{cases}\n2x - y + z = 3 \\
b) \quad x - y + z = 2 \\
3x - y + z = 4\n\end{cases}
$$
\n
$$
M' = \begin{pmatrix}\n2 & -1 & 1 & | & 3 \\
1 & -1 & 1 & | & 2 \\
3 & -1 & 1 & | & 4\n\end{pmatrix}
$$

La  $3^a$  columna es  $-1 \cdot 2^a$ ; y la  $4^a$  columna se obtiene sumando la  $1^a$  y la  $3^a$ . Luego  $ran (M) = ran (M') = 2 \rightarrow$  Los tres planos se cortan en una recta.

$$
x - y + z = 1
$$
  
\n
$$
2x + 2y - 3z = -4
$$
  
\n
$$
\begin{vmatrix}\n1 & -1 & | & 1 \\
2 & 1 & -2 & | & 0 \\
2 & 2 & -3 & | & -4\n\end{vmatrix}
$$
  
\n
$$
\begin{vmatrix}\n1 & -1 & | & -1 \\
3 & 1 & | & -4\n\end{vmatrix} = 4 \neq 0 \quad \text{y} \quad |M| = 0 \quad \rightarrow \quad \text{ran } (M) = 2
$$
  
\n
$$
\begin{vmatrix}\n1 & -1 & 1 \\
3 & 1 & 0 \\
2 & 2 & -4\n\end{vmatrix} = -12 \neq 0 \quad \rightarrow \quad \text{ran } (M') = 3
$$

°

Los planos se cortan dos a dos, pero no hay ningún punto común a los tres.

**s29 Calcula la ecuación del plano que determinan el punto** *A* **(1, 0, 1) y la recta:**

$$
r: \begin{cases} x+y - z + 1 = 0 \\ 2x - y + 2z = 0 \end{cases}
$$

Un vector dirección de la  $r$  es:  $\vec{d} = (1, 1, -1) \times (2, -1, 2) = (1, -4, -3)$ 

$$
\begin{array}{c}\n\text{Otherwise} \\
y - z + 1 = 0 \\
-y + 2z = 0\n\end{array}\n\text{Sumando: } z + 1 = 0 \rightarrow z = -1
$$
\n
$$
y - z + 1 = 0 \rightarrow z = -1
$$
\n
$$
y = 2z = -2
$$
\n
$$
P(0, -2, -1)
$$

El plano es paralelo a 
$$
\vec{d}(1, -4, -3)
$$
 y a  $\vec{PA}(1, 2, 2)$ .  
Un vector normal al plano es:  $(1, -4, -3) \times (1, 2, 2) = (-2, -5, 6) // (2, 5, -6)$   
La ecuación del plano es:  $2(x - 1) + 5(y - 0) - 6(z - 1) = 0$ 

$$
2x + 5y - 6z + 4 = 0
$$

## **Página 178**

#### **PARA RESOLVER**

**s30 Calcula** *b* **para que las rectas** *r* **y** *s* **se corten. ¿Cuál es el punto de corte?**  $r: \frac{x-1}{2} = \frac{y+5}{2} = \frac{z+1}{2}$  $s: \frac{x}{4} = \frac{y-b}{1} = \frac{z-1}{2}$  $\vec{d}_r(2, -3, 2); P(1, -5, -1)$  $\vec{d}_s(4, -1, 2); P'(0, b, 1)$  $\overrightarrow{PP'}(-1, b + 5, 2)$  $M' = \begin{bmatrix} -3 & -1 & b+5 \end{bmatrix} \rightarrow$  Para que las rectas se corten, ha de ser  $|M'| = 0$  $\begin{bmatrix} 2 & 2 & 2 \end{bmatrix}$  (para que *ran*  $(M) = ran (M') = 2$ ). *M*  $|M'| = 4b + 44 = 0 \rightarrow b = -11$ Para hallar el punto de corte, escribimos las dos rectas en forma paramétrica:  $r: \{ y = -5 - 3\lambda \}$  s:  $x = 4\mu$  $y = -11 - \mu$  $z = 1 + 2\mu$  $\overline{\phantom{a}}$ § ¢ §  $x = 1 + 2\lambda$  $y = -5 - 3\lambda$  $z = -1 + 2\lambda$  $\overline{\phantom{a}}$ § ¢ §  $\begin{pmatrix} 2 & 4 & -1 \\ -3 & -1 & b+5 \\ 2 & 2 & 2 \end{pmatrix}$ **2** *y* **–** *b* **–1** *x* **4 2** *y* **+ 5 –3** *x* **– 1 2**

£

£

Restando la 3.ª ecuación a la 1.ª:  $2 = -1 + 2\mu$  $\mu = \frac{3}{2}$   $\lambda = \frac{4\mu - 1}{2} = \frac{5}{2}$ Sustituyendo  $\lambda = \frac{5}{3}$  en las ecuaciones de *r* (o  $\mu = \frac{3}{3}$  en las de *s*), obtenemos el punto de corte:  $\left(6, \frac{-25}{2}, 4\right)$ . 2 2 5 2 2 4μ – 1 2 3 2  $\Big\}$ ¢  $\int$  $1 + 2\lambda = 4\mu$ –5 – 3l = –11 – μ  $-1 + 2\lambda = 1 + 2\mu$ 

**s31 Determina, en cada caso, el valor de** *k* **para que las rectas** *r* **y** *s* **sean coplanarias. Halla, después, el plano que las contiene:**

**a**)  $r: \frac{x}{1} = \frac{y-k}{1} = \frac{z}{0}$  <br>**b**)  $r: \frac{x-6}{2} = \frac{y-3}{2} = \frac{z-3}{1}$  $s:\ \ y = 1-\lambda$  s: a)  $\vec{d}_r(1, 1, 0)$ ;  $P(0, k, 0)$ 8 d*s*(1, –1, 1); *P'*(1, 1, –1)  $\overrightarrow{PP'}(1, 1-k, -1)$  $M' = \begin{pmatrix} 1 & 1 & 1 \\ 1 & -1 & 1 - k \\ 0 & 1 & -1 \end{pmatrix}$   $\rightarrow$  Para que las rectas sean coplanarias, ha de ser  $|M'| = 0$ .  $|M'| = k + 2 = 0 \rightarrow k = -2$ Un vector normal al plano es:  $\vec{d}_r \times \vec{d}_s = (1, 1, 0) \times (1, -1, 1) = (1, -1, -2)$ El plano que las contiene es:  $1(x - 1) - 1(y - 1) - 2(z + 1) = 0$  $x - y - 2z - 2 = 0$ b)  $\vec{d}_r$ (3, 2, 1); *P*(6, 3, 3)  $\vec{d}_s(6, k, 2); P'(6, 4, 3)$  $\overrightarrow{PP'}(0, 1, 0)$  $M' = \begin{pmatrix} 3 & 6 & 0 \\ 2 & k & 1 \\ 1 & 2 & 0 \end{pmatrix}$   $\rightarrow$  Para que las rectas sean coplanarias, ha de ser  $|M'| = 0$ .  $|M'| = 6 - 6 = 0 \rightarrow$  Para todos los valores de *k* las rectas *r* y *s* son coplanarias. Un vector normal al plano es:  $\vec{d}_r \times \vec{d}_s = (3, 2, 1) \times (6, k, 2) = (4 - k, 0, 3k - 12).$  $x = 6 + 6\lambda$ *y* **= 4 +** *k*l *z* **= 3 + 2**l  $\overline{ }$ § ¢ § £  $x = 1 + \lambda$  $y = 1 - \lambda$  $z = -1 + \lambda$  $\overline{ }$ § ¢ § £ **1** *y* **– 3 2** *x* **– 6 3** *z* **0** *y* **–** *k* **1** *x* **1**

Tiene sentido siempre que  $k \neq 4$ .

El plano que las contiene es:  $(4 - k)(x - 6) + 0(y - 4) + (3k - 12)(z - 3) = 0$  $(4 - k)x + (3k - 12)z + (12 - 3k) = 0$ 

**32 Halla la ecuación del plano que pasa por los puntos** *A***(2, 2, 1),** *B***(6, 1, –1) y** *C***(0, –2, –1) de dos formas distintas:**

**a) Mediante vectores.**

**b)Llamando** *ax* **+** *by* **+** *cz* **+** *d* **= 0 al plano y obligando a que los tres puntos cumplan la ecuación. Se obtiene, así, un sistema de ecuaciones.**

a) 
$$
\overrightarrow{AB} = (4, -1, -2); \overrightarrow{AC} = (-2, -4, -2)
$$
  
Un vector normal al plano es:  $\overrightarrow{AB} \times \overrightarrow{AC} = (4, -1, -2) \times (-2, -4, -2) = (-6, 12, -18)$   
Tomamos como vector normal del plano: (-1, 2, -3)  
El plano pedido es:  $-(x - 2) + 2(y - 2) - 3(z - 1) = 0$ 

$$
-x + 2y - 3z + 1 = 0
$$

b) Obligando a que los tres puntos cumplan la ecuación *ax* + *by* + *cz* + *d* = 0:

$$
2a + 2b + c + d = 0
$$
  
\n
$$
6a + b - c + d = 0
$$
  
\n
$$
-2b - c + d = 0
$$
  
\n
$$
2a + 2b + c = -d
$$
  
\n
$$
6a + b - c = -d
$$
  
\n
$$
-2b - c = -d
$$
  
\n
$$
c = -3d
$$

Así:

88

 $ax + by + cz + d = 0 \rightarrow -dx + 2dy - 3dz + d = 0 \rightarrow d(-x + 2y - 3z + 1) = 0$ Basta tomar *d* = 1 para ver que obtenemos la misma ecuación que en el apartado a).

**s33 Dadas la recta** *r***, determinada por los puntos** *A* **(1, 1, 1) y** *B* **(3, 1, 2), y la recta:**

 $s:\begin{cases} x & -2z-1=0 \\ 0 & x \end{cases}$  $y - 2 = 0$  $\bigg\}$ ¢ £

**estudia su posición relativa y halla, si existe, la ecuación del plano que las contiene.**

$$
\overrightarrow{d_r} = \overrightarrow{AB} = (2, 0, 1); A(1, 1, 1)
$$
  

$$
\overrightarrow{d_s} = (1, 0, -2) \times (0, 1, 0) = (2, 0, 1); A \notin s
$$
 Las rectas son paralelas.

Obtenemos un punto de *s* haciendo *z* = 0:

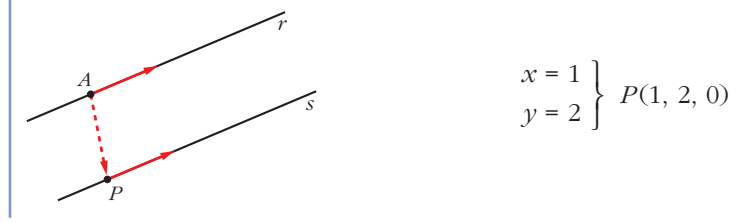

El plano que buscamos es paralelo a  $\vec{d}_r$ , y a  $\rightarrow$ *AP*(0, 1, –1). Un vector normal al plano es:  $\vec{n} = \vec{d}_r \times$  $\Rightarrow$  $AP = (2, 0, 1) \times (0, 1, -1) = (-1, 2, 2)$ El plano es:  $-1 \cdot (x-1) + 2 \cdot (y-1) + 2 \cdot (z-1) = 0$  $-x + 2y + 2z - 3 = 0$ 

#### **s34 Halla la ecuación del plano que pasa por los puntos** *A* **(1, 3, 2) y** *B* **(–2, 5, 0)**

**y** es paralelo a la recta  $\{y = 2 + \lambda\}$ .  $x = 3 - \lambda$  $y = 2 + \lambda$ *z* **= –2 – 3**l  $\overline{ }$ § ¢ § £

El plano será paralelo a  $\overrightarrow{AB}(-3, 2, -2)$  y a  $\overrightarrow{d}(-1, 1, -3)$ . Un vector normal al plano es:  $(-3, 2, -2) \times (-1, 1, -3) = (-4, -7, -1) \rightarrow \vec{n}(4, 7, 1)$ El plano es:  $4(x-1) + 7(y-3) + 1(z-2) = 0$  $4x + 7y + z - 27 = 0$ 

**s35** | Halla la ecuación del plano que contiene a la recta  $r:\{\,y = -1 - \lambda \quad y \text{ es par}\}$  $x = 2 + 3\lambda$  $y = -1 - \lambda$ *z* **=** l  $\overline{ }$ § ¢ § £

**ralelo a:**

 $s: \frac{x-3}{5} = \frac{y+1}{2} = \frac{z}{3}$ **–3** *y* **+ 1 2** *x* **– 3 5**

El plano será paralelo a  $\vec{d}_r(3, -1, 1)$  y a  $\vec{d}_s(5, 2, -3)$ . Un vector normal al plano será:  $\vec{n} = (3, -1, 1) \times (5, 2, -3) = (1, 14, 11)$ Un punto del plano es  $(2, -1, 0)$ . Por tanto, el plano es:  $1(x-2) + 14(y+1) + 11(z-0) = 0$  $x + 14y + 11z + 12 = 0$ 

#### **s36 Calcula el valor de** *m* para que los puntos  $A(m, 0, 1), B(0, 1, 2), C(1, 2, 3)$ **y** *D* **(7, 2, 1) estén en un mismo plano. ¿Cuál es la ecuación de ese plano?**

Hallamos la ecuación del plano que contiene a *B*, *C* y *D*. El plano será paralelo a  $\overrightarrow{BC}(1, 1, 1)$  y a  $\overrightarrow{CD}(6, 0, -2)$ , es decir, a  $(1, 1, 1)$  y a  $(3, 0, -1)$ . Un vector normal al plano es:

 $(1, 1, 1) \times (3, 0, -1) = (-1, 4, -3) \rightarrow \vec{n}(1, -4, 3)$ 

La ecuación del plano es:  $1(x-0) - 4(y-1) + 3(z-2) = 0$ 

 $x - 4y + 3z - 2 = 0$ 

Para que *A* pertenezca al mismo plano, ha de ser:

 $m-4\cdot 0+3\cdot 1-2=0$   $\rightarrow$   $m+1=0$   $\rightarrow$   $m=-1$ 

- **s37 Dado el plano**  $\pi: 2x 3y + z = 0$  **y** la recta  $r: \frac{x-1}{1} = \frac{y-2}{1} = \frac{z+1}{2}$ , halla la **ecuación del plano que contiene a la recta** *r* **y es perpendicular al plano** π**.** El plano será paralelo a  $(2, -3, 1)$  y a  $(1, -1, 2)$ . Un vector normal al plano es:  $(2, -3, 1) \times (1, -1, 2) = (-5, -3, 1) \rightarrow \vec{n}(5, 3, -1)$ El punto  $(1, 2, -1)$  pertenece al plano. La ecuación del plano es:  $5(x-1) + 3(y-2) - 1(z+1) = 0$  $5x + 3y - z - 12 = 0$ **2** *y* **– 2 –1** *x* **– 1 1**
- **38 Halla las ecuaciones de la recta determinada por la intersección de los planos**  $\pi_1$  **y**  $\pi_2$ :

$$
\pi_1: \begin{cases} x=2 & -\mu \\ y = 3\lambda + \mu & \pi_2: x+y-z = 3 \\ z = 3 - 3\lambda \end{cases}
$$

Los puntos de la recta tienen que cumplir las ecuaciones de los dos planos. Sustituimos los valores de  $\pi_1$  en  $\pi_2$ :

$$
2 - \mu + 3\lambda + \mu - 3 + 3\lambda = 3 \rightarrow 6\lambda = 4 \rightarrow \lambda = \frac{2}{3}
$$

Las ecuaciones paramétricas de la recta son, por tanto:

$$
\begin{cases}\nx = 2 - \mu \\
y = 2 + \mu \\
z = 1\n\end{cases}
$$

#### **39 Estudia la posición relativa de la recta y el plano siguientes:**

$$
r: \begin{cases} x = 3 \\ y = 2 \end{cases} \qquad \qquad \pi: z = 1
$$

Son perpendiculares y se cortan en el punto (3, 2, 1).

**s40** Sean la recta  $r: \begin{cases} 3x - y + z = 0 \\ 2x - y + 3 = 0 \end{cases}$  y el plano  $ax - y + 4z - 2 = 0$ .  $2x - z + 3 = 0$  $\bigg\}$ ¢ £

**a) Calcula el valor de** *a* **para que** *r* **sea paralela al plano.**

#### **b)¿Existe algún valor de** *a* **para el cual** *r* **sea perpendicular al plano?**

Un vector dirección de *r* es:  $\vec{d} = (3, -1, 1) \times (2, 0, -1) = (1, 5, 2)$ 

Un vector normal al plano es  $\vec{n} = (a, -1, 4)$ .

a) Para que *r* sea paralela al plano,  $\vec{d}$  y  $\vec{n}$  han de ser perpendiculares:

$$
(1, 5, 2) \cdot (a, -1, 4) = a - 5 + 8 = a + 3 = 0 \rightarrow a = -3
$$

b) Los vectores  $\vec{d}$  y  $\vec{n}$  deberían tener sus coordenadas proporcionales. Como  $\frac{5}{1} \neq \frac{2}{4}$ , no es posible; es decir, no existe ningún valor de *a* para el cual *r* sea perpendicular al plano. 4 5 –1

**s41** Dados la recta  $r: \begin{cases} x & -2z+3=0 \\ y & \text{if } z \neq 0 \end{cases}$  y el plano  $\pi: x + 2y + 3z - 1 = 0$ , halla la *y* **–** *z* **– 4 = 0**  $\bigg\}$ ¢ £

**ecuación de una recta** *s* **contenida en el plano** π **que pase por el punto** *P***(2, 1, –1) y sea perpendicular a** *r***.**

☛ *El vector dirección de s ha de ser perpendicular al vector dirección de r y al vector normal del plano.*

Un vector dirección de *r* es:  $\vec{d} = (1, 0, -2) \times (0, 1, -1) = (2, 1, 1)$ 

Un vector normal al plano es  $\vec{n} = (1, 2, 3)$ .

Un vector dirección de la recta que buscamos es:  $(2, 1, 1) \times (1, 2, 3) = (1, -5, 3)$ 

La recta es:  $x = 2 + \lambda$  $y = 1 - 5\lambda$  $z = -1 + 3\lambda$  $\overline{ }$ § ¢ § £

## **Página 179**

**s42 Halla la ecuación de una recta que cumpla las condiciones siguientes:**

**I) Es paralela a la recta de ecuaciones:**

$$
r: \begin{cases} x & +2z = 5 \\ y + 3z = 5 \end{cases}
$$

**II) Pasa por el punto de intersección de la recta** *s* **con el plano** π**:**

 $s: \frac{x-1}{4} = \frac{y+3}{2} = \frac{z+2}{3}$   $\pi: x-y+z=7.$ **3** *y* **+ 3 2** *x* **– 1 4**

Un vector dirección de la recta es:  $(1, 0, 2) \times (0, 1, 3) = (-2, -3, 1)$  //  $(2, 3, -1)$ 

Escribimos la recta *s* en forma paramétrica para hallar el punto de corte de *s* y π:

$$
s: \begin{cases} x = 1 + 4\lambda \\ y = -3 + 2\lambda \\ z = -2 + 3\lambda \end{cases}
$$
  

$$
r: x - y + z = 7
$$
  

$$
1 + 4\lambda + 3 - 2\lambda - 2 + 3\lambda = 7
$$
  

$$
5\lambda = 5 \rightarrow \lambda = 1
$$

El punto de corte de  $s \, y \, \pi$  es  $(5, -1, 1)$ .

Por tanto, la recta que buscamos es:

$$
\begin{cases}\n x = 5 + 2\lambda \\
 y = -1 + 3\lambda \quad \text{obien} \quad \frac{x - 5}{2} = \frac{y + 1}{3} = \frac{z - 1}{-1} \\
 z = 1 - \lambda\n\end{cases}
$$

**s43 Escribe la ecuación del plano que pasa por los puntos** *A***(1, –3, 2) y** *B***(0, 1, 1) y es paralelo a la recta:**

$$
r: \begin{cases} 3x - 2y & +1 = 0 \\ 2y + 3z - 3 = 0 \end{cases}
$$

Un vector dirección de *r* es:  $(3, -2, 0) \times (0, 2, 3) = (-6, -9, 6) //(2, 3, -2)$  $\overrightarrow{AB}$ (-1, 4, -1) El plano que buscamos es paralelo a  $(2, 3, -2)$  y a  $(-1, 4, -1)$ .

Un vector normal al plano es:  $\vec{n} = (2, 3, -2) \times (-1, 4, -1) = (5, 4, 11)$ 

La ecuación del plano es:  $5(x-0) + 4(y-1) + 11(z-1) = 0$ 

 $5x + 4y + 11z - 15 = 0$ 

- **44 Dados los planos** *mx* **+ 2***y*  **3***z*  **1 = 0 y 2***x*  **4***y* **+ 6***z* **+ 5 = 0, halla** *m* **para que sean:** 
	- **a) Paralelos.**
	- **b)Perpendiculares.**
	- a) Las coordenadas de  $(m, 2, -3)$  y de  $(2, -4, 6)$  han de ser proporcionales:

 $=\frac{2}{4}=\frac{-3}{6} \rightarrow m=-1$ 6 2 –4 *m* 2

b)  $(m, 2, -3) \cdot (2, -4, 6) = 2m - 8 - 18 = 2m - 26 = 0 \rightarrow m = 13$ 

**s45 Halla la ecuación de la recta que pasa por el punto** *P***(1, 2, 3) y es perpendicular al plano que pasa por el origen y por los puntos**  $B(1, 1, 1)$  **y** *C* **(1, 2, 1).**

Un vector normal al plano es:  $\overrightarrow{OB} \times \overrightarrow{OC} = (1, 1, 1) \times (1, 2, 1) = (-1, 0, 1)$ 

Este vector es un vector dirección de la recta que buscamos.

Las ecuaciones de la recta son:

$$
\begin{cases} x = 1 - \lambda \\ y = 2 \\ z = 3 + \lambda \end{cases}
$$

**s46** Escribe la ecuación del plano que contiene a la recta  $\overrightarrow{r}$ :  $\begin{cases} x+y & -1=0 \\ 2y & -1=0 \end{cases}$  $2x - y + z = 0$  $\bigg\}$ ¢ £

**y** es paralelo a  $s: \frac{1-x}{2} = \frac{y}{2} = \frac{z+2}{4}$ . **–4** *y* **3**  $1 - x$ **–2**

Un vector dirección de  $r$  es:  $(1, 1, 0) \times (2, -1, 1) = (1, -1, -3)$ 

El plano que buscamos es paralelo a  $(1, -1, -3)$  y a  $(-2, 3, -4)$ . Un vector normal al plano es:  $\vec{n} = (1, -1, -3) \times (-2, 3, -4) = (13, 10, 1)$ 

Obtenemos un punto de  $r$  haciendo  $x = 0$ :

$$
y-1=0 \rightarrow y=1
$$
  
\n $-y+z=0 \rightarrow z=y=1$   $P(0, 1, 1)$ 

La ecuación del plano es:  $13(x-0) + 10(y-1) + 1(z-1) = 0$ 

 $13x + 10y + z - 11 = 0$ 

**47 Dados los vectores**  $\vec{u}$  (2, 3, 5),  $\vec{v}$  (6, -3, 2),  $\vec{w}$  (4, -6, 3),  $\vec{p}$  (8, 0, *a*), y los **planos:**

 $\pi: (x, y, z) = (1, 2, 3) + \lambda \vec{u} + \mu \vec{v}$   $\pi: (x, y, z) = (1, 2, 3) + \lambda \vec{w} + \mu \vec{p}$ **estudia la posición relativa de** π **y** π**' según los valores de** *a***.** Obtenemos las ecuaciones implícitas de los dos planos:

$$
\vec{u} \times \vec{v} = (21, 26, -24)
$$
\n
$$
\vec{u} \times \vec{v} = (21, 26, -24)
$$
\n
$$
\vec{v} \times (21, 24, -1) + (24, -24) = (24, -24) = 0
$$
\n
$$
\vec{v} \times \vec{p} = (-6a, 24 - 4a, 48)
$$
\n
$$
\vec{v} \times (-6a, 24 - 4a, 48)
$$
\n
$$
\vec{v} \times (-6a, 24 - 4a, 48)
$$
\n
$$
\vec{v} \times (-6a, 24 - 4a, 48)
$$
\n
$$
\vec{v} \times (-6a, 24 - 4a, 24) = (24, -24, 24)
$$
\n
$$
\vec{v} \times (-6a, 24 - 4a, 48)
$$
\n
$$
\vec{v} \times (-6a, 24 - 4a, 48)
$$
\n
$$
\vec{v} \times (-6a, 24 - 4a, 48)
$$
\n
$$
\vec{v} \times (6a, 48)
$$
\n
$$
\vec{v} \times (6a, 24, 48)
$$
\n
$$
\vec{v} \times (6a, 24, 48)
$$

 $\begin{pmatrix} 21 & 26 & -24 \\ -42 & -4 & 48 \end{pmatrix}$   $\rightarrow$  Los planos se cortan en una recta.

• Si  $a \neq 7 \rightarrow ran(M) = ran(M')$ . Los planos se cortan en una recta.

Los planos se cortan en una recta cualquiera sea cual sea el valor de *a* (aunque no sea siempre la misma recta).

#### **s48 Estudia la posición relativa de los siguientes planos según los valores de** *m***:**

*M'* =  $\overline{\phantom{a}}$ *M*  $\begin{pmatrix} 1 & 1 & 0 & 1 \\ 0 & m & 1 & 0 \\ 1 & 1 + m & m & m + 1 \end{pmatrix}$ ° § ¢  $\int$  $x + y = 1$ *my* + *z* = 0  $x + (1 + m)y + mz = m + 1$  $x + y = 1$  $my + z = 0$  $x + (1 + m)y + mz = m + 1$  $\overline{\phantom{a}}$ § ¢  $\overline{\mathcal{L}}$ 

**UNIDAD 6**

 $|M| = m^2 - m = 0$   $\bigwedge m = 0$ • Si  $m = 0$ , queda: El 1.° y el 3.° son el mismo plano; el 2.° los corta. Por tanto, se  $\begin{pmatrix} 1 & 1 & 0 & 1 \\ 0 & 0 & 1 & 0 \\ 1 & 1 & 0 & 1 \end{pmatrix}$  El 1.° y el 3.° son el • Si  $m = 1$ , queda:  $M' =$  $\overline{\phantom{a}}$ *M*  $\begin{vmatrix} 1 & 1 \\ 0 & 1 \end{vmatrix} = 1 \neq 0 \text{ y } |M| = 0 \rightarrow ran(M) = 2$  $\begin{vmatrix} 1 & 1 & 1 \\ 0 & 1 & 0 \\ 1 & 2 & 2 \end{vmatrix} = 1 \neq 0 \rightarrow ran(M') = 3$ Los planos se cortan dos a dos, pero no hay ningún punto común a los tres.  $\begin{pmatrix} 1 & 1 & 0 & 1 \\ 0 & 1 & 1 & 0 \\ 1 & 2 & 1 & 2 \end{pmatrix}$ *m* = 1

• Si  $m \neq 0$  y  $m \neq 1 \rightarrow ran(M) = ran(M') = 3$ . Los planos se cortan en un punto.

#### **s49 Halla las ecuaciones de la recta** *r* **que pasa por el punto** *P***(2, 0, –1) y corta a las rectas:**

$$
s_1: \frac{x-2}{2} = \frac{y-2}{-1} = \frac{z+1}{1}
$$

$$
s_2: \begin{cases} x+y & +4=0\\ y-3z+3=0 \end{cases}
$$

Escribimos las dos rectas en forma paramétrica:

$$
s_{1}: \begin{cases} x = 2 + 2\lambda \\ y = 2 - \lambda \\ z = -1 + \lambda \end{cases} \qquad s_{1}(2, 2, -1) \qquad s_{2}: \begin{cases} x = -1 - 3\lambda \\ y = -3 + 3\lambda \\ z = \lambda \end{cases} \qquad s_{2}(-1, -3, 0) \qquad s_{2}(-3, 3, 1)
$$

La recta *r* está determinada por los siguientes planos:

Plano  $\alpha$ 

Este plano contiene a la recta 
$$
s_1
$$
 y al punto  $P$ , luego:

$$
\vec{d}_1(2, -1, 1)/\alpha, \ \vec{PS}_1(0, 2, 0)/\alpha, \ P(2, 0, -1) \in \alpha
$$

La ecuación de  $\alpha$  es, por tanto:

 $\begin{vmatrix} x-2 & y & z+1 \\ 2 & -1 & 1 \\ 0 & 2 & 0 \end{vmatrix} = 0 \Leftrightarrow x - 2z - 4 = 0$ 

 $Plano<sub>\beta</sub>$ Este plano contiene a la recta  $s<sub>2</sub>$  y al punto  $P$ , luego:  $\overrightarrow{d}_2(-3, 3, 1)/\beta, \overrightarrow{Ps}_2(-3, -3, 1)/\beta, \overrightarrow{P}(2, 0, -1) \in \beta$ La ecuación de  $\beta$  es, por tanto:  $\begin{vmatrix} x-2 & y & z+1 \\ -3 & 3 & 1 \\ -3 & -3 & 1 \end{vmatrix} = 0 \Leftrightarrow x+3z+1=0$ Así,  $r: \begin{cases} x - 2z - 4 = 0 \\ x + 3z + 1 \end{cases}$ **s50 Estudia las posiciones relativas del plano** π**:** *x* **+** *ay* **–** *z* **= 1 y de la recta** *x* + 3*z* + 1 = 0  $\bigg\}$ ¢ £

 $r:\begin{cases} 2x + y - az = 2 \\ x - y - z = a - 1 \end{cases}$  según los valores de *a*. *M'* =  $\longrightarrow$ *M*  $|M| = -a^2 + a + 2 = 0 \rightarrow a = \frac{-1 \pm \sqrt{1 + 8}}{2} = \frac{-1 \pm 3}{2} = \sqrt{a} = -1$ • Si  $a = -1$ , queda:  $M' = \begin{pmatrix} 1 & -1 & -1 & 1 & 1 \\ 2 & 1 & 1 & 2 \\ 1 & -1 & -1 & -2 \end{pmatrix}$  Planos paralelos. La recta es paralela al plano. • Si  $a = 2$ , queda:  $M' = \begin{pmatrix} 1 & 2 & -1 & 1 \\ 2 & 1 & -2 & 2 \\ 1 & -1 & -1 & 1 \end{pmatrix}$  La 1.<sup>a</sup> ecuación se obtiene restándole a la 2.<sup>a</sup> la 3.<sup>a</sup>. Por tanto, la recta está contenida en el plano. • Si  $a \neq -1$  y  $a \neq 2$   $\rightarrow$  La recta y el plano se cortan en un punto. **s51 Dados los planos**  $\pi$ **:**  $ax + y + z = a \quad y \quad \pi$ **:**  $x - ay + az = -1$  comprueba que **se cortan en una recta para cualquier valor de** *a***. Obtén el vector dirección de esa recta en función de** *a***.**  $a = 2$  $-1 \pm 3$ –2  $-1 \pm \sqrt{1} + 8$ –2  $\begin{pmatrix} 1 & a & -1 & 1 \\ 2 & 1 & -a & 2 \\ 1 & -1 & -1 & a-1 \end{pmatrix}$  $\begin{matrix} \end{matrix}$ ¢  $\int$  $π: x + ay - z = 1$  $r: \begin{cases} 2x + y - az = 2 \\ x - y - z = a - 1 \end{cases}$  $x - y - z = a - 1$  $\vert$ ¢ £

$$
\pi: ax + y + z = a
$$
\n
$$
\pi: x - ay + az = -1
$$
\n
$$
\begin{vmatrix} a & 1 \\ 1 & -a \end{vmatrix} = -a^2 - 1 = -(a^2 + 1) \neq 0 \text{ para todo valor de } a.
$$

Por tanto, *ran* (*M*) = 2 para cualquier valor de *a*; es decir, los planos se cortan en una recta (cualquiera que sea el valor de *a*).

- Vector dirección de la recta:  $(a, 1, 1) \times (1, -a, a) = (2a, 1 a^2, -a^2 1)$
- **s52 a**) Halla la ecuación de un plano  $\pi_1$  que pasa por el punto  $A(-1, -1, 1)$  y cuyo vector normal es  $\vec{v}(1, -2, -1)$ .
	- **b)Determina las ecuaciones paramétricas de la recta** *r* **que se obtiene al cortarse**  $\pi_1$  **con**  $\pi_2$ **:**  $z - 1 = 0$ .

a) 
$$
\pi_1
$$
: 1(x + 1) – 2(y + 1) – 1(z – 1) = 0

$$
\pi_2: x - 2y - z = 0
$$

b) Resolvemos el sistema de ecuaciones  $\pi_1$  y  $\pi_2$ :

 $\rightarrow r$ :  $x = 1 + 2\lambda$  $y = \lambda$ *z* = 1  $\overline{ }$ § ¢ § £  $\left\{\begin{array}{c} \end{array}\right.$  $x - 2y - z = 0$ *z* = 1

**s53 Considera las rectas siguientes:**

$$
r: \begin{cases} x - 3y + 6 = 0 \\ ax - 3z + 3 = 0 \end{cases} \qquad s: \begin{cases} x - 2ay + 4a - 1 = 0 \\ 2y - z - 4 = 0 \end{cases}
$$

- **a) Averigua si existe algún valor de** *a* **para el cual las rectas están contenidas en un plano. En caso afirmativo, calcula la ecuación de dicho plano.**
- **b)Determina, cuando sea posible, los valores de** *a* **para los cuales las rectas son paralelas y los valores de** *a* **para los que las rectas se cruzan.**
- a) Obtenemos un vector dirección de cada una de las rectas:

$$
(1, -3, 0) \times (a, 0, -3) = (9, 3, 3a) // (3, 1, a) = \vec{d}_r
$$

$$
(1,\,-2a,\,0)\times(0,\,2,\,-1)=(2a,\,1,\,2)=\vec{\mathrm{d}}_{s}
$$

Las coordenadas de los dos vectores no son proporcionales para ningún valor de *a*; por tanto, las rectas no son paralelas ni coincidentes. Para que estén en un mismo plano, se han de cortar en un punto.

Obtenemos un punto de cada una de las rectas:

$$
r: x = 0 \rightarrow y = 2, z = 1 \rightarrow P(0, 2, 1)
$$
  
s: y = 0 \rightarrow z = -4, x = 1 - 4a \rightarrow P'(1 - 4a, 0, -4)  

$$
\overrightarrow{PP'}(1 - 4a, -2, -5)
$$

Para que las rectas se corten, los vectores  $\vec{d}_r$ ,  $\vec{d}_s$  y  $\vec{PP'}$  han de ser coplanarios: 8 *PP'*

$$
\begin{vmatrix} 3 & 1 & a \\ 2a & 1 & 2 \\ 1-4a & -2 & -5 \end{vmatrix} = a - 1 = 0 \rightarrow a = 1
$$

Si *a* = 1, las rectas son secantes, y, por tanto, están contenidas en un plano. El plano será paralelo a (3, 1, 1) y a (2, 1, 2). Un vector normal al plano será:

$$
\vec{n} = (3, 1, 1) \times (2, 1, 2) = (1, -4, 1).
$$

Un punto del plano es, por ejemplo,  $P(0, 2, 1)$ . Así, la ecuación del plano es:

$$
1(x-0) - 4(y-2) + 1(z-1) = 0
$$

 $x - 4y + z + 7 = 0$ 

b) Por lo obtenido en el apartado anterior, sabemos que:

- No hay ningún valor de *a* para el que las rectas sean paralelas.
- Si  $a \neq 1$ , las rectas se cruzan.

**54 Halla la ecuación de la recta que pasa por** *A* **(1, 1, 1), es paralela al plano**  $\pi: x - y + z - 3 = 0$  y corta la recta  $s: \begin{cases} x = 1 \\ x = 2 \end{cases}$ . *y* **= 3**  $\bigg\}$ ¢ £

- Como corta a *s*, pasará por el punto *P*(1, 3, *k*) para cierto valor de *k*.
- Como pasa por  $A(1, 1, 1)$  y por  $P(1, 3, k)$ , un vector dirección es:  $\overrightarrow{AP}(0, 2, k-1)$ .
- Como ha de ser paralelo al plano π, será perpendicular al vector normal de π,  $\vec{n}(1, -1, 1)$ . Por tanto:

$$
\overrightarrow{AP} \cdot \overrightarrow{n} = -2 + k - 1 = 0 \rightarrow k = 3
$$
, es decir:  $\overrightarrow{AP}(0, 2, 2) // (0, 1, 1)$ 

• Las ecuaciones de la recta son:

$$
\begin{cases}\nx = 1 \\
y = 1 + \lambda \\
z = 1 + \lambda\n\end{cases}
$$

## **Página 180**

#### **CUESTIONES TEÓRICAS**

**55 Llamamos** *S* **al punto simétrico de** *A* **respecto de** *B***.**

 $\overrightarrow{OS}$  (coordenadas del punto *S*) mediante suma de vectores de dos **formas distintas.**

$$
\overrightarrow{OS} = \overrightarrow{OA} + 2\overrightarrow{AB} \quad \overrightarrow{y} \quad \overrightarrow{OS} = \overrightarrow{OB} + \overrightarrow{AB}
$$

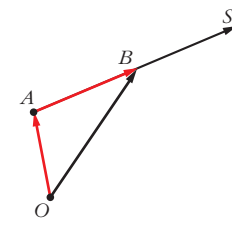

**56** Un plano queda determinado por un punto  $A$  y dos vectores  $\vec{u}$  y  $\vec{v}$ . ¿Qué **condición tienen que cumplir estos dos vectores?**

Tener distinta dirección.

- **57 a) Explica cómo se obtienen las ecuaciones paramétricas de un plano del que se conoce la ecuación implícita. Aplícalo al plano**  $x + 2y - z - 1 = 0$ **.** 
	- **b) ¿Cómo se hace si en la ecuación no aparece una de las incógnitas? Aplícalo al plano**  $2x - z + 8 = 0$ .
	- a) Hacemos, por ejemplo,  $y = \lambda$ ,  $z = \mu$  y despejamos *x*.

En el caso del plano  $x + 2y - z - 1 = 0$ , quedaría:  $x = 1 - 2y + z$ ; es decir: son sus ecuaciones paramétricas.  $\Big\}$ ¢  $\int$  $x = 1 - 2\lambda + \mu$  $y = \lambda$ *z* = μ

b) Se procede de la misma manera. Hacemos, por ejemplo,  $x = \lambda$ ,  $y = \mu$  y despejamos *z*. En el caso del plano 2*x* – *z* + 8 = 0, quedaría: *z* = 2*x* + 8; es decir:

son sus ecuaciones paramétricas.  $\begin{array}{c} \hline \end{array}$ ¢  $\int$  $x = \lambda$ *y* = μ  $z = 8 + 2\lambda$ 

#### **58** *i c*uáles son las ecuaciones implícitas de la recta  $\frac{x-4}{0} = \frac{y+3}{0} = \frac{z-1}{3}$ ? **2** *y* **+ 3 0**  $x - 4$ **0**

No es admisible que el denominador de una fracción sea cero. Por tanto, esta expresión solo tiene valor simbólico. Se trata de una recta que pasa por el punto  $P(4, -3, 1)$  y es paralela al vector  $(0, 0, 2)$ .

Sus ecuaciones paramétricas son: Las ecuaciones implícitas son:  $\begin{cases} x = 4 \end{cases}$ *x* **= 3**  $\overline{\phantom{a}}$ *y* = –3  $\bigg\}$ ¢ £  $x = 4$ *y* = –3  $z = 1 + 2\lambda$  $\overline{\phantom{a}}$ § ¢ § £

**59** Las ecuaciones  $\{y = 5$  tienen dos parámetros y sin embargo no re*y* **= 5** *z* **= 2 +** l **+** μ § ¢ § £

#### **presentan un plano. Explica por qué. ¿Qué figura es?**

Realmente, los dos parámetros se comportan como uno solo. Estas ecuaciones paramétricas son equivalentes a estas otras:

*x* = 3 *y* = 5  $z = \lambda$  $\overline{ }$ § ¢ § £

Si interpretamos las primeras ecuaciones en forma vectorial, se trata de una figura que pasa por (3, 5, 2) y se genera con los vectores (0, 0, 1) y (0, 0, 1). Obviamente, es un único vector paralelo al eje *Z*. Por tanto, es una recta paralela al eje *Z* que pasa por (3, 5, 2).

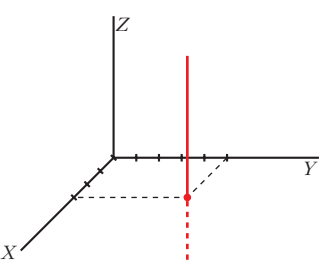

**60 ¿Qué posición relativa deben tener dos rectas para que determinen un plano?**

Deben ser paralelas o secantes.

**61 Sean**  $\pi_1$  **y**  $\pi_2$  **dos planos paralelos y**  $r_1$  **y**  $r_2$  **dos rectas contenidas en**  $\pi_1$ **y**  $\pi$ , respectivamente. ¿Podemos asegurar que  $r_1$  **y**  $r_2$  son paralelas?

No. Pueden ser paralelas o cruzarse.

**62 Las rectas** *r* **y** *s* **se cruzan. Si hallamos el plano que contiene a** *r* **y es paralelo a** *s***, y el plano que contiene a** *s* **y es paralelo a** *r***, ¿cómo son entre sí esos planos?**

Paralelos.

**63** Sean  $A(x_1, y_1, z_1)$  y  $B(x_2, y_2, z_2)$  dos puntos del plano  $ax + by + cz + d = 0$ .

 ${\bf P}$ rueba analíticamente que el vector $\overrightarrow{AB}$  es perpendicular al vector  $\overrightarrow{\bf n}(a,b,c)$ .

☛ *Sustituye las coordenadas de A y de B en la ecuación del plano y resta las igualdades que obtienes.*

 $\Bigg\}$  $A \in \pi \rightarrow ax_1 + by_1 + cz_1 + d = 0$  $B \in \pi \rightarrow ax_2 + by_2 + cz_2 + d = 0$ 

Restando, obtenemos:

 $a(x_2 - x_1) + b(y_2 - y_1) + c(z_2 - z_1) = 0$ ; es decir:  $(a, b, c) \cdot \overrightarrow{AB} = 0 \rightarrow \overrightarrow{n} \cdot \overrightarrow{AB} = 0$ Por tanto,  $\overrightarrow{AB}$  es perpendicular a  $\overrightarrow{n}$ .

**64 Considera la recta y el plano siguientes:**

**r**:  $\begin{cases} a x + b y + c z + d = 0 \\ x \cdot a'' x + b'' y + c'' z + d'' = 0 \end{cases}$ *a'x* **+** *b'y* **+** *c'z* **+** *d'* **= 0**  $\bigg\}$ ¢ £

**a) ¿Qué significa geométricamente que el sistema que se obtiene juntando las ecuaciones de la recta y el plano sea incompatible?** 

**b)¿Y si el sistema resulta compatible indeterminado?**

a) Si el sistema es incompatible, significa que la recta y el plano son paralelos.

b) Si es compatible indeterminado, significa que la recta está contenida en el plano.

- **65 Indica qué condición deben cumplir** *a***,** *b***,** *c* **y** *d* **para que el plano** π**:** *ax* **+**  $b\gamma + cz + d = 0$  sea:
	- **a) Paralelo al plano** *OXY***.**
	- **b)Perpendicular al plano** *OXY***.**
	- **c) Paralelo al eje** *Z***.**
	- **d)Perpendicular al eje** *X***.**
	- **e) No sea paralelo a ninguno de los ejes.**

a) 
$$
a = b = 0
$$
,  $c \neq 0$ ,  $d \neq 0$   
\nb)  $c = 0$   
\nc)  $c = 0$ ,  $d \neq 0$   
\nd)  $b = c = 0$   
\ne)  $a \neq 0$ ,  $b \neq 0$ ,  $c \neq 0$ 

**66 a) Demuestra que la ecuación del plano que corta a los ejes de coordenadas** en los puntos  $A(a, 0, 0), B(0, b, 0)$  y  $C(0, 0, c)$ , siendo *a*, *b* y *c* no nu**los, puede escribirse así:**

$$
\frac{x}{a} + \frac{y}{b} + \frac{z}{c} = 1
$$

**b**)Calcula los puntos de corte del plano  $\frac{x}{5} + \frac{y}{2} + \frac{z}{7} = 1$  con los ejes de **coordenadas. 7** *y* **2** *x* **5**

a) Si sustituimos las coordenadas de los puntos *A*, *B* y *C* en la ecuación dada, vemos que la cumplen.

Por otra parte, para ver los puntos de corte con los ejes de coordenadas del plano dado, hacemos lo siguiente:

- corte con el eje  $X \rightarrow y = z = 0 \rightarrow x = a \rightarrow A(a, 0, 0)$
- corte con el eje  $Y \rightarrow x = z = 0 \rightarrow y = b \rightarrow B(0, b, 0)$
- corte con el eje  $Z \rightarrow x = y = 0 \rightarrow z = c \rightarrow C(0, 0, c)$

b) Evidentemente, los puntos de corte son:

(5, 0, 0), (0, 2, 0), (0, 0, 7)

#### **PARA PROFUNDIZAR**

**67 Considera el plano**  $π$ **:**  $ax + y + z + 1 = 0$  y las rectas:

 $r_1: \begin{cases} x = 1 \\ v = z \end{cases}$   $r_2: \begin{cases} x = 2 \\ v = 2z \end{cases}$   $r_3: \begin{cases} x = 3 \\ v = 3 \end{cases}$ *y* **= 3***z*  $\left\{ \begin{matrix} 1 \\ 1 \end{matrix} \right.$ *x* **= 2** *y* **= 2***z*  $\begin{cases} \end{cases}$ *x* **= 1** *y* **=** *z*  $\left\{ \begin{matrix} 1 \\ 1 \end{matrix} \right.$ 

**Calcula el valor de** *a* **para que los puntos de corte del plano con cada una de las rectas estén alineados.**

☛ *Halla, en función de a, los puntos de corte P, Q y R. Expresa después la dependencia lineal entre los vectores PQ y QR.* 

Hallamos los puntos de corte del plano con cada una de las tres rectas:

 $π \text{ con } r_1: a + 2z + 1 = 0 \rightarrow z = \frac{-1 - a}{2}$  $P\left(1, \frac{-1-a}{2}, \frac{-1-a}{2}\right)$  $π \text{ con } r_2$ :  $2a + 3z + 1 = 0 \rightarrow z = \frac{-1 - 2a}{3}$  $Q\left(2, \frac{-2-4a}{3}, \frac{-1-2a}{3}\right)$  $π \text{ con } r_3$ :  $3a + 4z + 1 = 0 \rightarrow z = \frac{-1 - 3a}{4}$  $R\left(3, \frac{-3-9a}{4}, \frac{-1-3a}{4}\right)$ 4 –3 – 9*a* 4 4 3 –2 – 4*a* 3 3 2 –1 – *a* 2 2

Los vectores  $\overrightarrow{PQ}$  y  $\overrightarrow{QR}$  han de tener sus coordenadas proporcionales:

$$
\overrightarrow{PQ}\left(1, \frac{-1-5a}{6}, \frac{1-a}{6}\right); \overrightarrow{QR}\left(1, \frac{-1-11a}{12}, \frac{1-a}{12}\right)
$$

$$
\frac{-1-5a}{6} = \frac{-1-11a}{12} \rightarrow -2-10a = -1-11a \rightarrow a = 1
$$

$$
\frac{1-a}{6} = \frac{1-a}{12} \rightarrow a = 1
$$

Por tanto,  $a = 1$ .

## **Página 181**

**68 PUNTOS INTERIORES EN UN SEGMENTO**

**Dividimos el segmento** *PQ* **en cinco partes iguales y situamos el punto** *V* **a dos unidades de** *P* **y a tres de** *Q***.**

**¿Cuáles son las coordenadas de** *V* **? Para hallarlas, procedemos así.**

**Llamamos:**  $\vec{p} = \vec{OP}, \vec{q} = \vec{OQ}$ 

$$
\vec{ov} = \vec{p} + \frac{2}{5} \vec{PQ} = \vec{p} + \frac{2}{5} (\vec{q} - \vec{p}) = \frac{3}{5} \vec{p} + \frac{2}{5} \vec{q}
$$

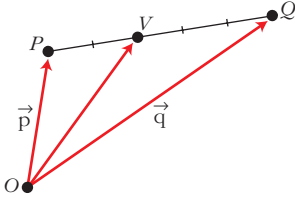

**a) Si** *P***(4, –1, 8) y** *Q* **(–1, 9, 8), halla las coordenadas de** *V***.**

- **b)Obtén las coordenadas de un punto** *W* **situado en el segmento** *PQ* **del siguiente modo: se divide el segmento en 7 partes iguales y situamos** *W* **a 2 de** *P***. Aplícalo a los puntos** *P***(2, 11, –15),** *Q* **(9, –3, 6).**
- **c) Demuestra que si dividimos el segmento** *PQ* **en** *m* **+** *n* **partes y situamos** *X* **a** *m* **unidades de** *P***, las coordenadas de** *X* **son:**

$$
\frac{n}{m+n}\overrightarrow{p}+\frac{m}{m+n}\overrightarrow{q}
$$

**d**) Demuestra que si  $0 \le \alpha \le 1$ , entonces  $(1 - \alpha)$   $\overrightarrow{p} + \alpha \overrightarrow{q}$  es un punto de *PQ*.

a) 
$$
V = \frac{3}{5} (4, -1, 8) + \frac{2}{5} (-1, 9, 8) = (2, 3, 8)
$$

b) Razonando como en el caso anterior, llegamos a:

$$
\overrightarrow{OW} = \vec{p} + \frac{2}{7} \overrightarrow{PQ} = \vec{p} + \frac{2}{7} (\vec{q} - \vec{p}) = \frac{5}{7} \vec{p} + \frac{2}{7} \vec{q}
$$

Si consideramos el caso *P*(2, 11, –15) y *Q*(9, –3, 6), entonces:

$$
W = \frac{5}{7} (2, 11, -15) + \frac{2}{7} (9, -3, 6) = (4, 7, -9)
$$

c) Razonando como en los casos anteriores, tenemos que:

$$
\overrightarrow{OX} = \overrightarrow{p} + \frac{m}{m+n} \overrightarrow{PQ} = \overrightarrow{p} + \frac{m}{m+n} (\overrightarrow{q} - \overrightarrow{p}) =
$$

$$
= \left(1 - \frac{m}{m+n}\right)\overrightarrow{p} + \frac{m}{m+n} \overrightarrow{q} = \frac{n}{m+n} \overrightarrow{p} + \frac{m}{m+n} \overrightarrow{q}
$$

d) Llamamos *d* = | |. Sea *X* un punto del segmento *PQ* que esté a una dis-8 *PQ* tancia  $\alpha d$  de *P* y  $(1 - \alpha)d$  de *Q*. (Como  $0 \le \alpha \le 1$ , entonces  $0 \le \alpha d \le d$ ; luego *X* pertenece al segmento *PQ*).

Razonando como en los apartados anteriores, tenemos que las coordenadas de *X* son:

$$
\frac{(1-\alpha)d}{d}\vec{p} + \frac{\alpha d}{d}\vec{q}, \text{ es decir, } (1-\alpha)\vec{p} + \alpha\vec{q}
$$

Por tanto, este punto (que es *X*) es un punto del segmento *PQ*.

## **Página 181**

## **AUTOEVALUACIÓN**

**1. Conociendo** *A***(–4, 3, 3) y** *B***(6, 3, –2), calcula:**

- **a) El punto medio de** *AB***.**
- **b)El punto simétrico de** *B* **respecto de** *A***.**
- c) El punto  $Q:$   $\begin{array}{c} \overline{A} & \overline{Q} \\ \overline{A} & \overline{Q} \end{array}$  *B* a)  $M_{AB} = \left(\frac{-4+6}{2}, \frac{3+3}{2}, \frac{3-2}{2}\right) = \left(1, 3, \frac{1}{2}\right)$ 3 + 3 2  $-4 + 6$  $\begin{pmatrix} 2 \end{pmatrix}$

b) Llamamos  $S(\alpha, \beta, \gamma)$  al punto simétrico de *B* respecto de *A*. Así:

$$
\begin{array}{c|c}\n6 + \alpha \\
\hline\n2 &= -4 \quad \rightarrow \quad \alpha = -14 \\
\hline\n\frac{3 + \beta}{2} &= 3 \quad \rightarrow \quad \beta = 3 \\
\hline\n\frac{-2 + \gamma}{2} &= 3 \quad \rightarrow \quad \gamma = 8\n\end{array}
$$
\n
$$
\begin{array}{c|c}\nS(-14, 3, 8) \\
\hline\n\end{array}
$$

c) 
$$
\overrightarrow{OQ} = \overrightarrow{OA} + \overrightarrow{AQ} = \overrightarrow{OA} + \frac{2}{5} \overrightarrow{AB} = (-4, 3, 3) + \frac{2}{5} (10, 0, -5) =
$$
  
= (-4, 3, 3) + (4, 0, -2) = (0, 3, 1)

Por lo tanto, *Q* (0, 3, 1).

- **2. Dados los puntos** *A***(1, 3, –2),** *B***(–5, 4, 1) y** *C***(7, 2, 4):**
	- **a) Determina la recta** *r* **que pasa por** *A* **y** *B***.**
	- **b**) Halla *m* y *n* para que  $P(3, m, n)$  pertenezca a *r*.
	- **c) Determina la ecuación del plano** π **que pasa por** *A***,** *B* **y** *C***.**
	- **d)Halla** *k* **para que** *Q***(***k***, 7, –1) pertenezca a** π**.**
	- **e) ¿Cuál es la posición relativa de** *r* **y** π**?**

a) 
$$
\overrightarrow{AB}
$$
 (-6, 1, 3),  $r: \begin{cases} x = 1 - 6\lambda \\ y = 3 + \lambda \\ z = -2 + 3\lambda \end{cases}$ 

b) Sustituyendo *P* (3, *m*, *n*) en las ecuaciones de *r*:

$$
\begin{cases}\n3 = 1 - 6\lambda \rightarrow \lambda = \frac{-1}{3} \\
m = 3 + \lambda \xrightarrow{m = 3 + \left(\frac{-1}{3}\right) = \frac{8}{3} \\
n = -2 + 3\lambda \xrightarrow{n = -2 + 3 \cdot \left(\frac{-1}{3}\right) = -3}\n\end{cases}
$$

Así, 
$$
m = \frac{8}{3}
$$
 y  $n = -3$ , luego  $P\left(3, \frac{8}{3}, -3\right)$ .

c)  $\overrightarrow{AB}$  (-6, 1, 3);  $\overrightarrow{AC}$  (6, -1, 6)

Hallamos un vector perpendicular a  $\overrightarrow{AB}$  y  $\overrightarrow{AC}$ :

$$
\overrightarrow{AB} \times \overrightarrow{AC} = (-6, 1, 3) \times (6, -1, 6) = (9, 54, 0) // (1, 6, 0)
$$

Por tanto, la ecuación de  $\pi$  será:

$$
(x-1) + 6(y-3) + 0(z+2) = 0
$$

 $x + 6y - 19 = 0$ 

• Otra forma de hacerlo sería:

$$
\begin{vmatrix} x-1 & y-3 & z-2 \\ -6 & 1 & 3 \\ 6 & -1 & 6 \end{vmatrix} = 0 \implies x + 6y - 19 = 0
$$

Por supuesto, llegaríamos a la misma solución.

• Otra forma:

 $π: ax + by + cz + d = 0$  $\mid$ ¢  $\int$  $A \in \pi \to a + 3b - 2c + d = 0$  $B \in \pi \to -5a + 4b + c + d = 0$  $C \in \pi \to 7a + 2b + 4c + d = 0$ 

Resolviendo el sistema se obtiene una solución indeterminada:

 $a = \lambda$   $b = 6\lambda$   $c = 0$   $d = -19\lambda$ 

Haciendo  $\lambda = 1$  se llega a la ecuación anterior:

 $x + 6y - 19 = 0$ 

d) Si *Q*(*k*, 7, −1) ∈ π, tiene que cumplir su ecuación:

 $k + 6 \cdot 7 - 19 = 0 \implies k = -23 \implies O(-23, 7, -1) \in \pi$ 

e) Como *r* pasa por *A* y *B*, y π pasa por *A*, *B* y *C*, obviamente *r* está contenida en π.

**3.** 
$$
r: \frac{x-17}{7} = \frac{y-1}{0} = \frac{z-8}{2}
$$
  $s: \begin{cases} x = 15 + 4\lambda \\ y = -2 - \lambda \\ z = 19 + k\lambda \end{cases}$ 

**Halla la posición relativa de las rectas** *r* **y** *s* **(si se cortan, di en qué punto): a) Para** *k* **= 2. b)Para** *k* **= 5.**

a) *k* = 2  $\frac{1}{\cancel{SR}}$  (2, 3, -11) d<sup>*r*</sup><sub>*r*</sub>(7, 0, 2); *R*(17, 1, 8) ∈ *r*<br>d<sup>*s*</sup>(4, -1, 2); *S*(15, -2, 19) ∈ *s* 

Veamos el rango de estos tres vectores:

$$
\begin{vmatrix} 7 & 0 & 2 \ 4 & -1 & 2 \ 2 & 3 & -11 \ \end{vmatrix} = 77 + 24 + 4 - 42 = 63 \neq 0
$$

Los tres vectores son linealmente independientes. Las rectas, por tanto, se cruzan.

b) 
$$
k = 5
$$
  
\n $\vec{d}_r(7, 0, 2); R(17, 1, 8) \in r$   
\n $\vec{d}_s(4, -1, 5); S(15, -2, 19) \in s$   $\overrightarrow{SR}(2, 3, -11)$ 

Veamos el rango de estos tres vectores:

$$
\begin{vmatrix} 7 & 0 & 2 \\ 4 & -1 & 5 \\ 2 & 3 & -11 \end{vmatrix} = 0
$$

El vector  $\vec{SR}$  depende linealmente de  $\vec{d}_r$  y  $\vec{d}_s$ . Las rectas, por tanto, se cortan. Expresamos *r* en paramétricas e igualamos coordenada a coordenada: 8 *SR*

$$
r: \begin{cases} x = 17 + 7\mu \\ y = 1 \\ z = 8 + 2\mu \end{cases} \longrightarrow \begin{cases} 17 + 7\mu = 15 + 4\lambda \\ 1 = -2 - \lambda \\ 8 + 2\mu = 19 + 5\lambda \end{cases}
$$

El sistema tiene solución:  $\lambda = -3$ ;  $\mu = -2$ 

Sustituimos  $\lambda = -3$  en *s*:

$$
\begin{cases}\nx = 15 + 4(-3) = 3 \\
y = -2 - (-3) = 1 \\
z = 19 + 5(-3) = 4\n\end{cases}
$$
 Se cortan en el punto (3, 1, 4)

Se obtiene el mismo punto sustituyendo  $\mu = -2$  en las ecuaciones de *r*.

**4. Determina las ecuaciones de la recta que corta a** *r* **y a** *s* **y es paralela a** *t***:**

$$
r: \begin{cases} x = 2 + \lambda \\ y = -3 - \lambda \\ z = 6 + \lambda \end{cases} \qquad s: \begin{cases} x = 3 \\ y = \lambda \\ z = -9 - \lambda \end{cases} \qquad t: \begin{cases} x = 8 - \lambda \\ y = 5 + \lambda \\ z = -6 + 2\lambda \end{cases}
$$

Tomamos un punto genérico de *r*,  $R(2 + \lambda, -3 - \lambda, 6 + \lambda)$ , y otro de *s*,  $S(3, \mu, -9 - \mu)$ .

Forzamos al vector  $\overrightarrow{RS}$  a que sea paralelo al vector director de *t*, (-1, 1, 2), haciendo que sus coordenadas sean proporcionales.

$$
\overrightarrow{RS} = (1 - \lambda, 3 + \lambda + \mu, -15 - \lambda - \mu) \quad \text{(–1, 1, 2)}
$$
\n
$$
\left\{ \frac{1 - \lambda}{-1} = \frac{3 + \lambda + \mu}{1} \right\}
$$
\n
$$
\left\{ \frac{1 - \lambda}{-1} = \frac{-15 - \lambda - \mu}{2} \right\}
$$
\n
$$
\left\{ \frac{1 - \lambda}{-1} \right\}
$$
\n
$$
\left\{ \frac{1 - \lambda}{-1} \right\}
$$
\n
$$
\left\{ \frac{1 - \lambda}{-1} \right\}
$$
\n
$$
\left\{ \frac{1 - \lambda}{-1} \right\}
$$
\n
$$
\left\{ \frac{1 - \lambda}{-1} \right\}
$$
\n
$$
\left\{ \frac{1 - \lambda}{-1} \right\}
$$
\n
$$
\left\{ \frac{1 - \lambda}{-1} \right\}
$$
\n
$$
\left\{ \frac{1 - \lambda}{-1} \right\}
$$
\n
$$
\left\{ \frac{1 - \lambda}{-1} \right\}
$$
\n
$$
\left\{ \frac{1 - \lambda}{-1} \right\}
$$
\n
$$
\left\{ \frac{1 - \lambda}{-1} \right\}
$$
\n
$$
\left\{ \frac{1 - \lambda}{-1} \right\}
$$
\n
$$
\left\{ \frac{1 - \lambda}{-1} \right\}
$$
\n
$$
\left\{ \frac{1 - \lambda}{-1} \right\}
$$
\n
$$
\left\{ \frac{1 - \lambda}{-1} \right\}
$$
\n
$$
\left\{ \frac{1 - \lambda}{-1} \right\}
$$
\n
$$
\left\{ \frac{1 - \lambda}{-1} \right\}
$$
\n
$$
\left\{ \frac{1 - \lambda}{-1} \right\}
$$
\n
$$
\left\{ \frac{1 - \lambda}{-1} \right\}
$$
\n
$$
\left\{ \frac{1 - \lambda}{-1} \right\}
$$
\n
$$
\left\{ \frac{1 - \lambda}{-1} \right\}
$$
\n
$$
\left\{ \frac{1 - \lambda}{-1} \right\}
$$
\n
$$
\left\{ \frac{1 - \lambda}{-1} \right\}
$$
\n
$$
\left
$$

Para  $\lambda = -3$  obtenemos el punto (-1, 0, 3), que pertenece a *r* y a la recta buscada. Por tanto, la ecuación de esta es:

$$
\begin{cases}\nx = -1 - \lambda \\
y = \lambda \\
z = 3 + 2\lambda\n\end{cases}
$$

#### **5. Considera el punto** *P***(2, 0, 1) y las rectas:**

$$
r_1: \begin{cases} x = 1 \\ y = 5 + \lambda \\ z = 2 + 2\lambda \end{cases} \qquad r_2: \begin{cases} x = 7 - \lambda \\ y = -15 + 3\lambda \\ z = 7 \end{cases}
$$

### **Halla una recta** *s* **que pasa por** *P* **y corta a**  $r_1$  **y a**  $r_2$ **.**

La recta pedida, *s*, será la intersección de dos planos:

- $\pi_1$ , que contiene a *P* y a  $r_1$ .
- $\pi_2$ , que contiene a *P* y a  $r_2$ .

El vector director de la recta  $r_1$ ,  $\vec{d}_1$ (0, 1, 2), es paralelo al plano y el vector que va desde el punto *P* al punto  $R_1(1, 5, 2)$  de la recta  $r_1$ ,  $PR_1(-1, 5, 1)$ , también lo es. Por lo tanto, el plano  $\pi_1$  será: 8 *PR*

$$
\begin{vmatrix} x-2 & y & z-1 \\ -1 & 5 & 1 \\ 0 & 1 & 2 \end{vmatrix} = 0 \rightarrow 9(x-2) + 2y - (z-1) = 0 \qquad \pi_1: 9x + 2y - z - 17 = 0
$$

De la misma forma,  $\pi_2$  vendrá dado así:

 $\begin{vmatrix} x-2 & y & z-1 \\ 5 & -15 & 6 \\ -1 & 3 & 0 \end{vmatrix} = 0 \implies -18(x-2) - 6y = 0$   $\pi_2: 3x + y - 6 = 0$ 

*s* es la intersección de los planos  $\pi_1$  y  $\pi_2$ :

$$
9x + 2y - z - 17 = 0
$$
  
\n
$$
3x + y - 6 = 0
$$
\n
$$
x = \lambda
$$
  
\n
$$
y = 6 - 3\lambda
$$
  
\n
$$
z = -5 + 3\lambda
$$

## **6. Describe y representa cada una de las siguientes figuras:**

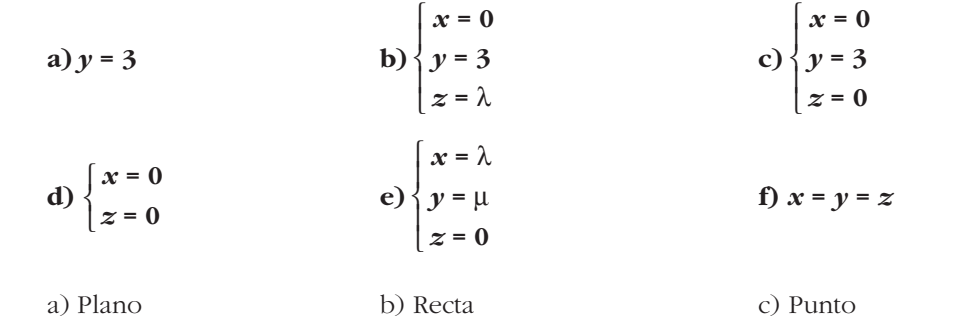

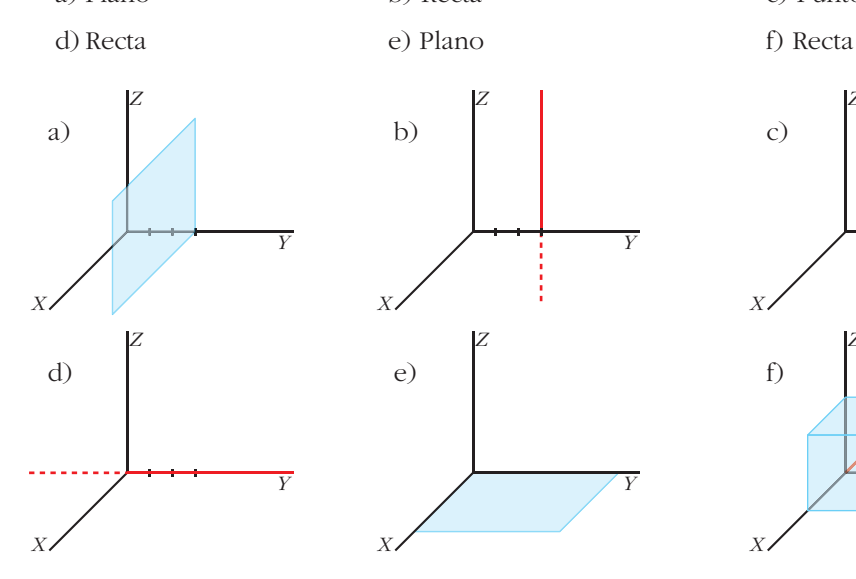

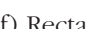

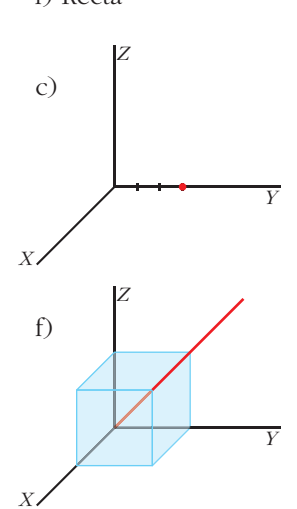